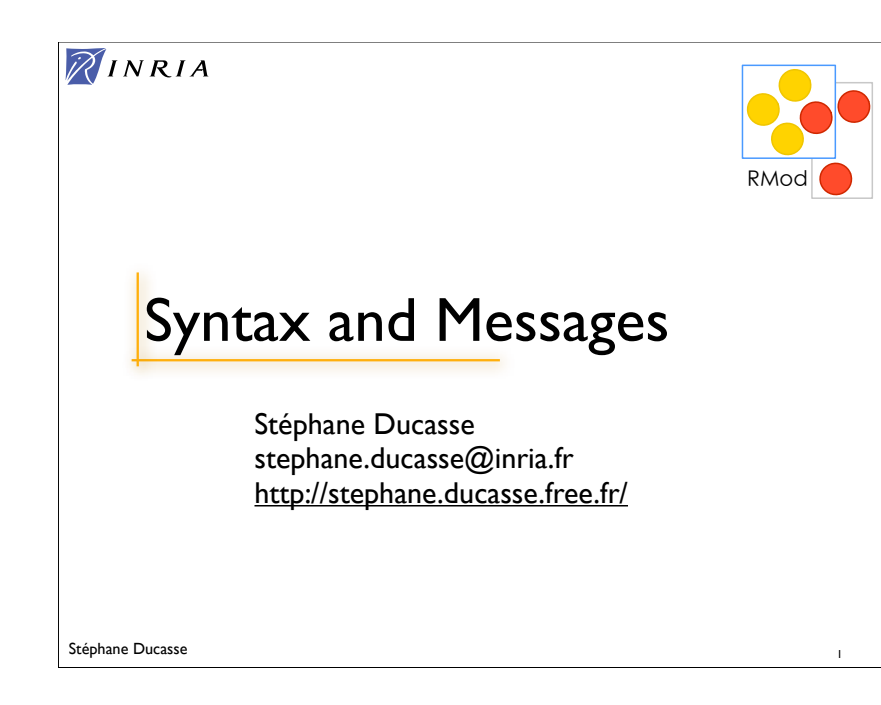

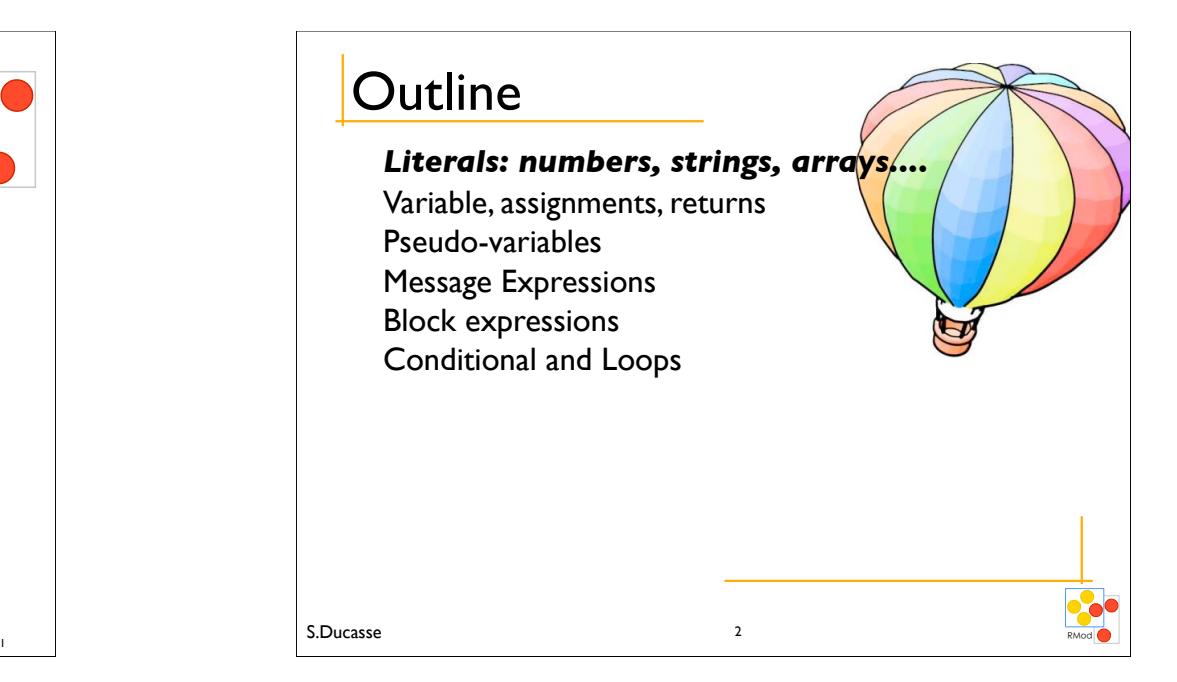

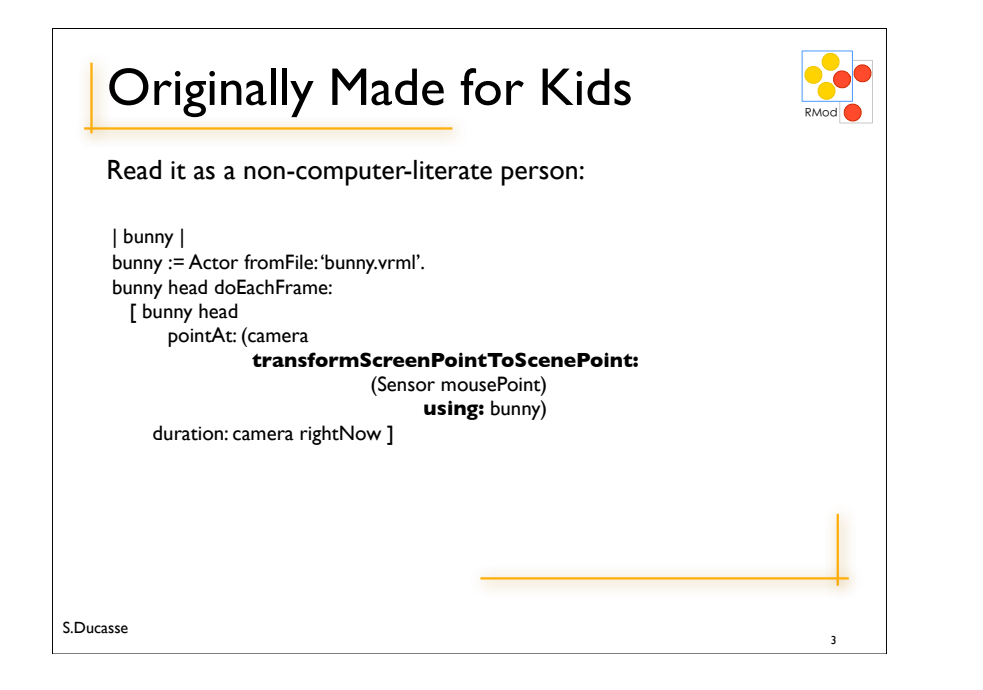

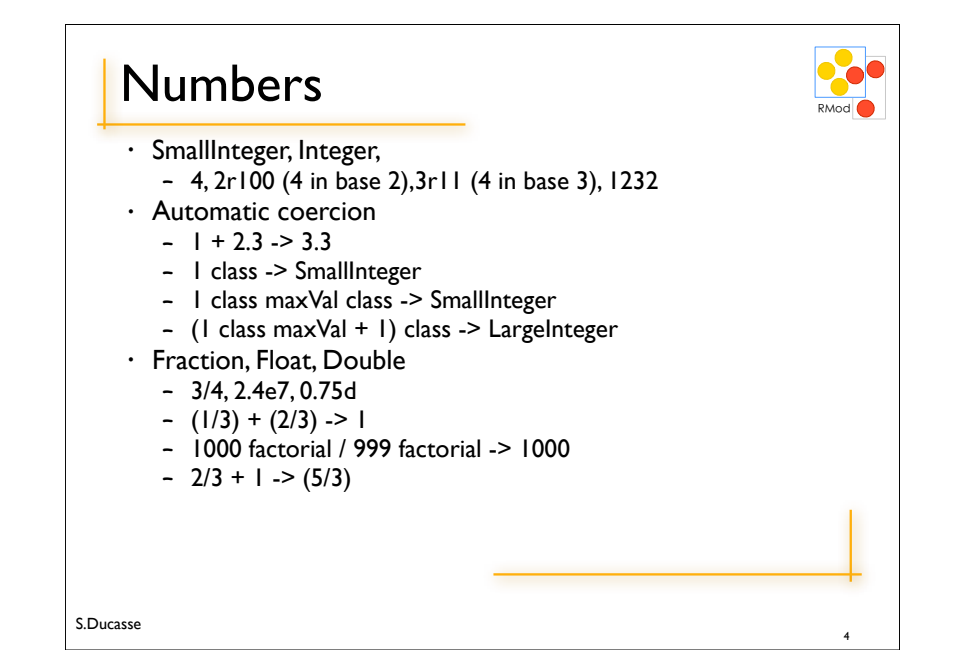

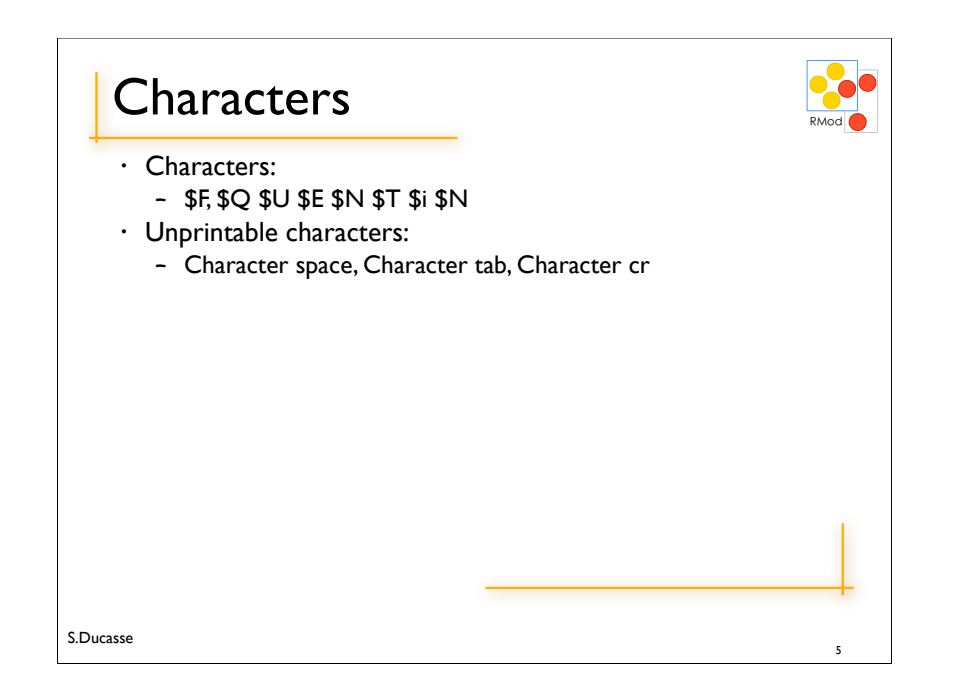

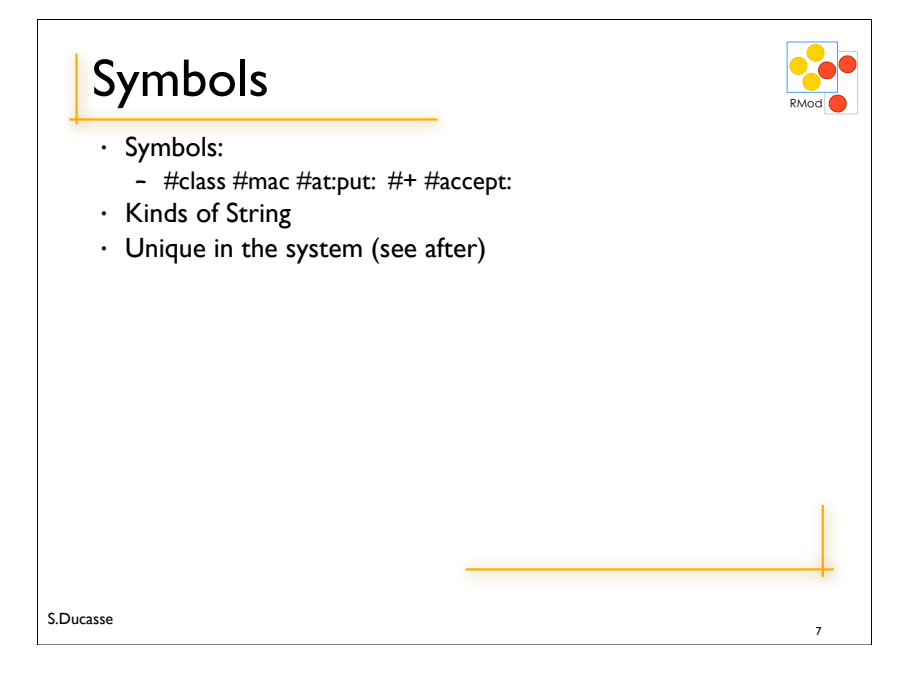

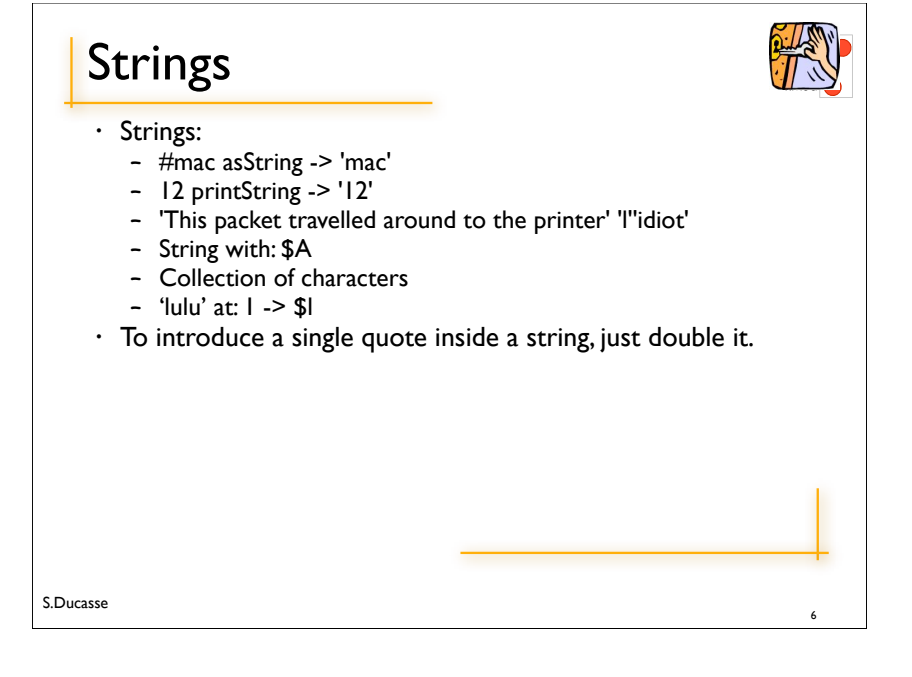

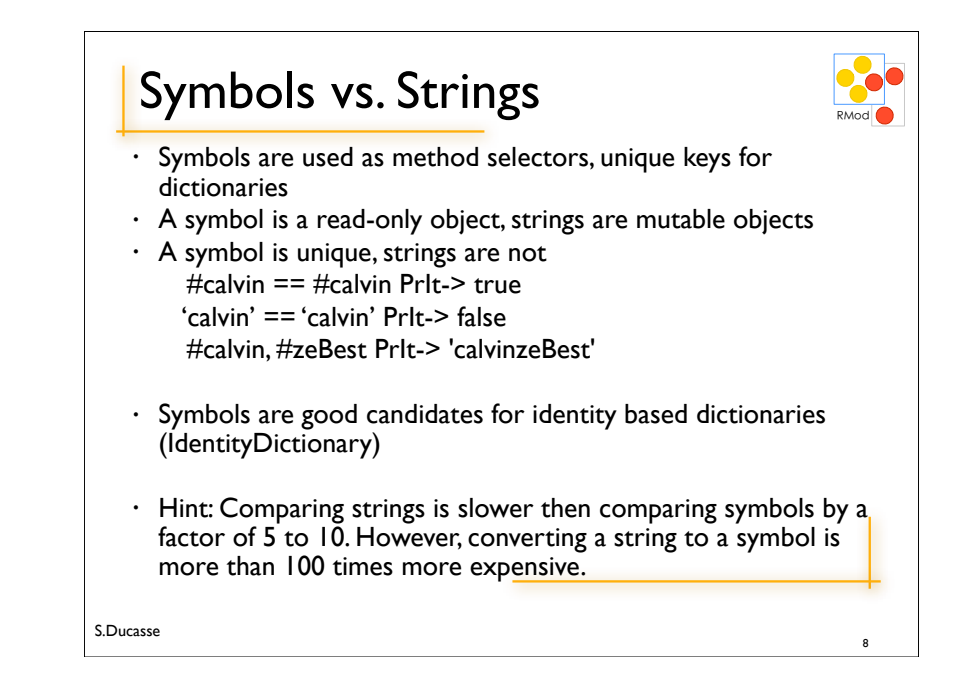

### Comments and Tips

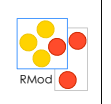

• "This is a comment"

S.Ducasse

• A comment can span several lines. Moreover, avoid putting a space between the " and the first character. When there is no space, the system helps you to select a commented expression. You just go after the " character and double click on it: the entire commented expression is selected. After that you can printlt or dolt, etc.

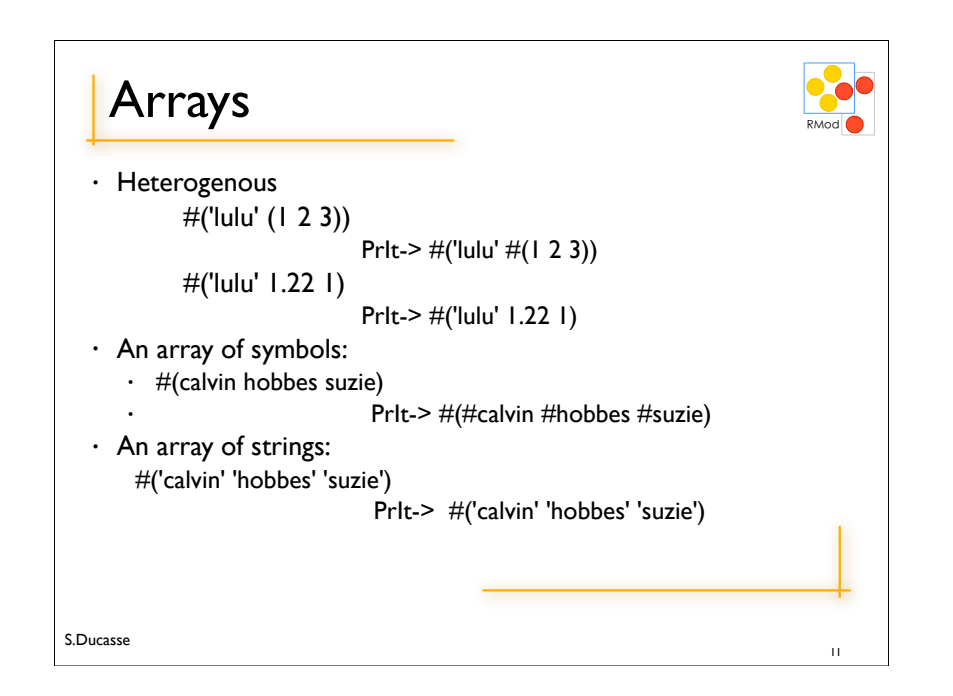

## S.Ducasse **Arrays** #(1 2 3) #('lulu' (1 2 3))  $\rightarrow$  #('lulu' #(1 2 3))  $\cdot$  #(mac node1 pc node2 node3 lpr)  $\cdot$  an array of symbols. • When one prints it it shows #(#mac #node1 #pc #node2 #node3 #lpr)  $\cdot$  in VW Byte Array #[1 2 255] 10

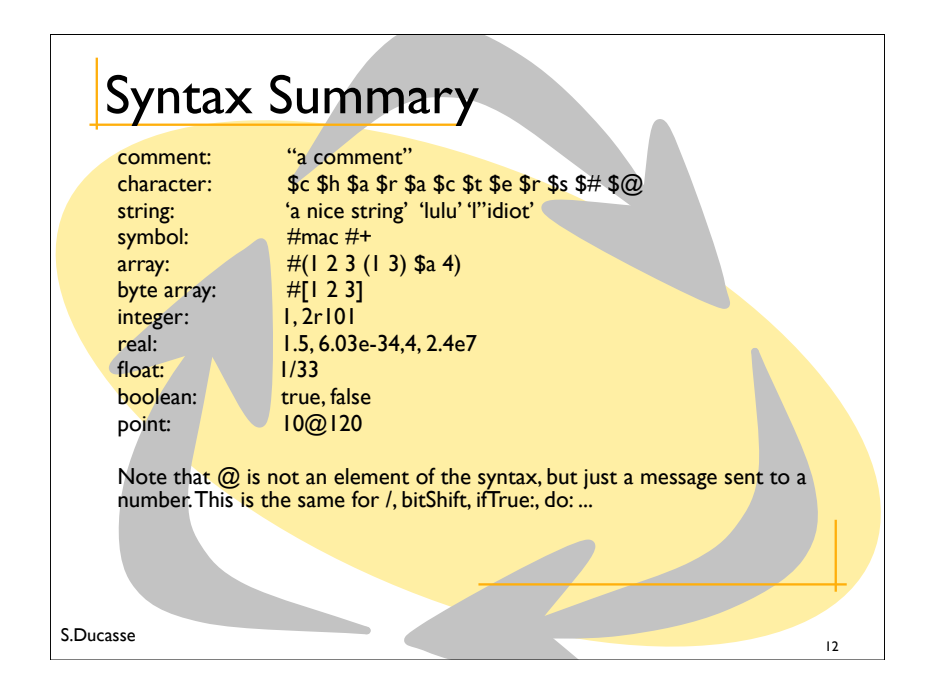

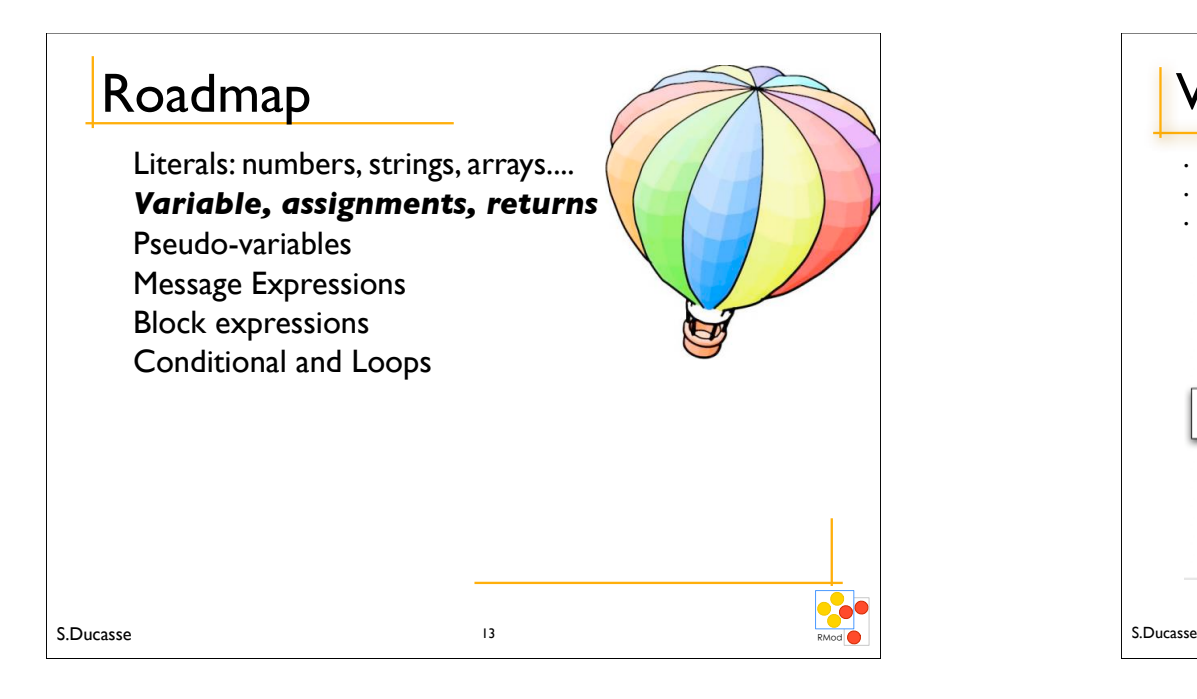

#### **Temporary Variables**

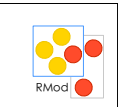

- To hold temporary values during evaluation (method execution or sequence of instructions)
- $\cdot$  Can be accessed by the expressions composing the method body.
	- **| mac1 pc node1 printer mac2 packet |**

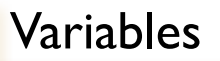

- Maintains a reference to an object
- Dynamically typed and can reference different types of objects
- Shared (starting with uppercase) or local/private (starting with lowercase)

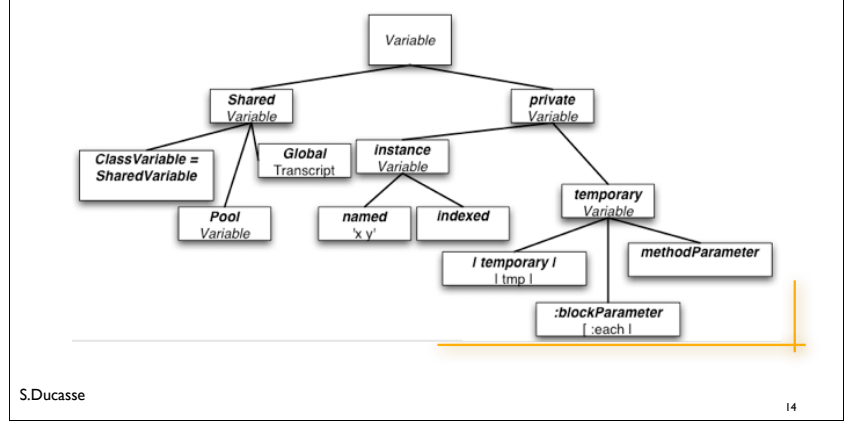

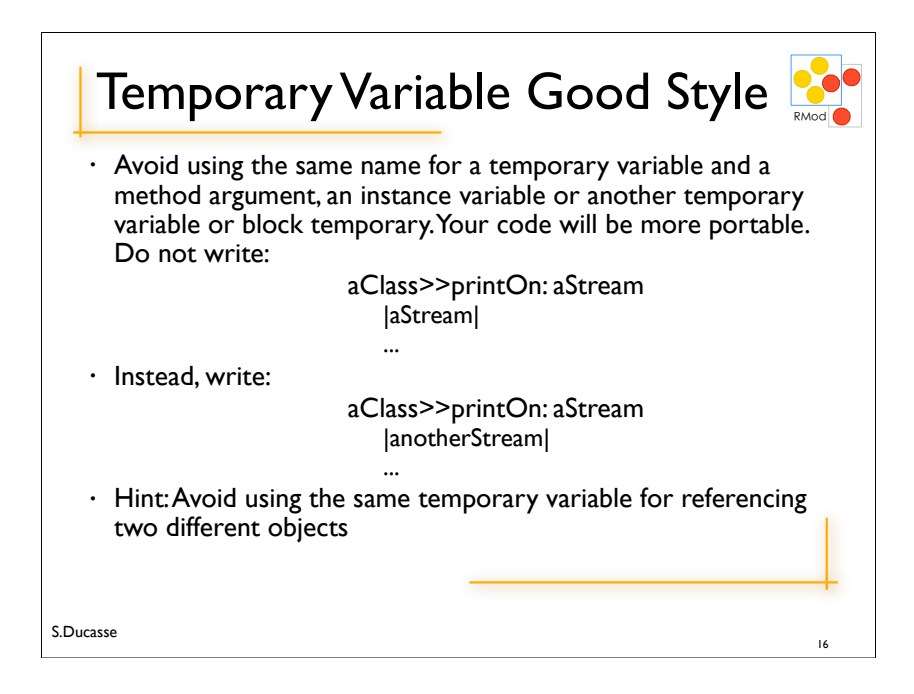

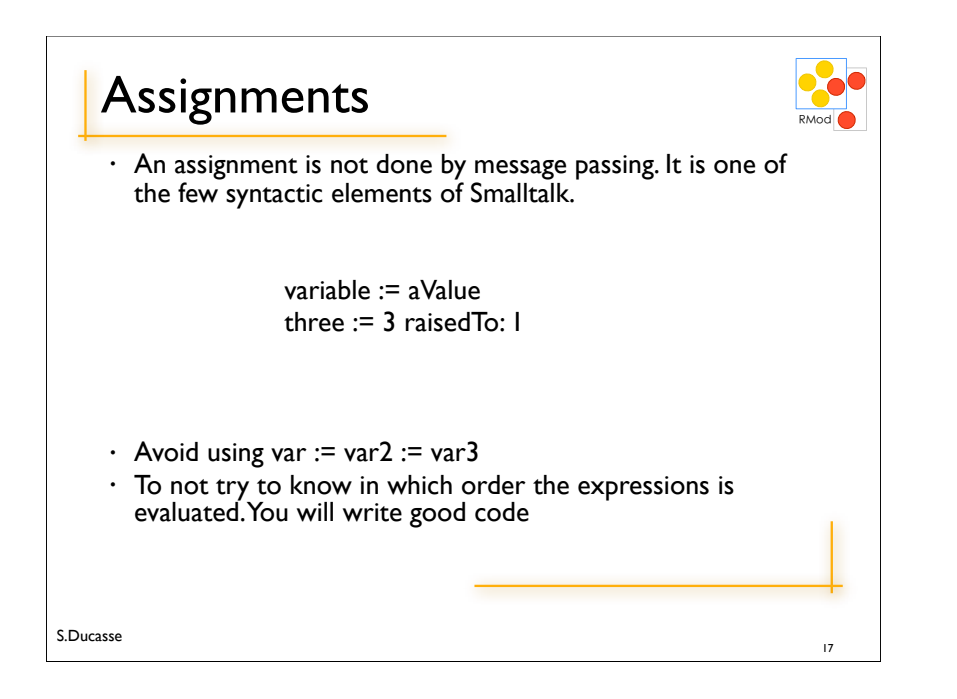

#### **Method Arguments**

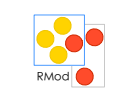

- $\cdot$  Can be accessed by the expressions composing the method.
- Exist during the execution of the defining method.
- Method Name Example: accept: aPacket
- $\cdot$  In C++ or lava: void Printer::accept(aPacket Packet)

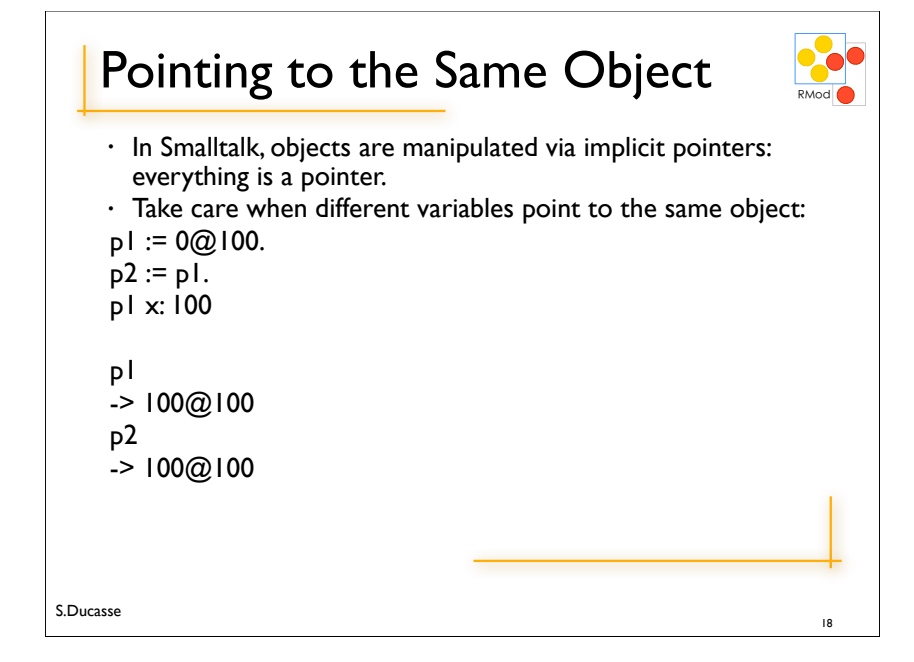

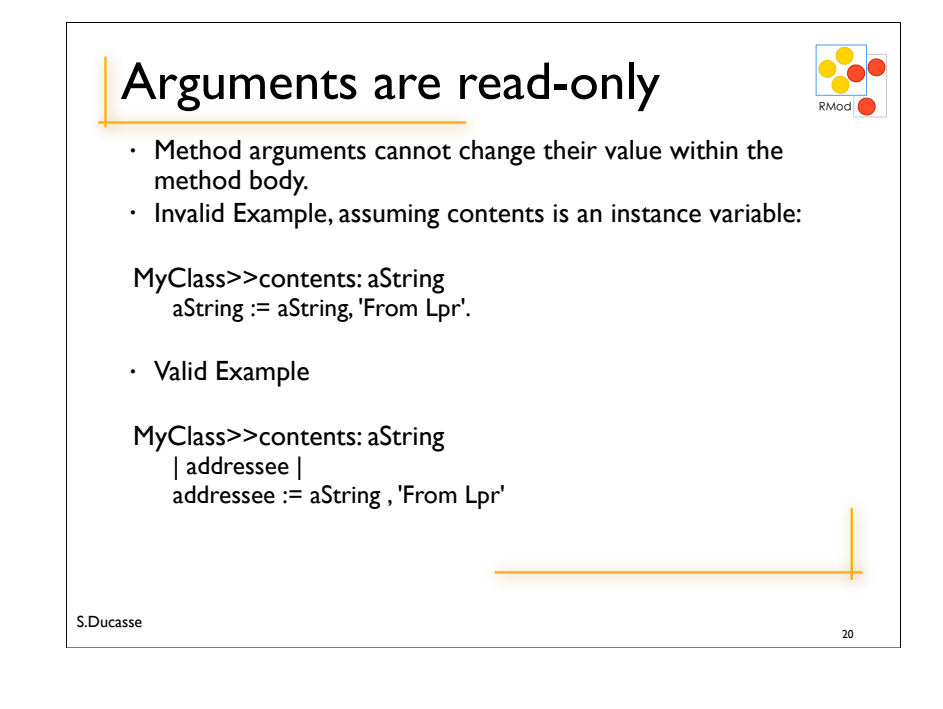

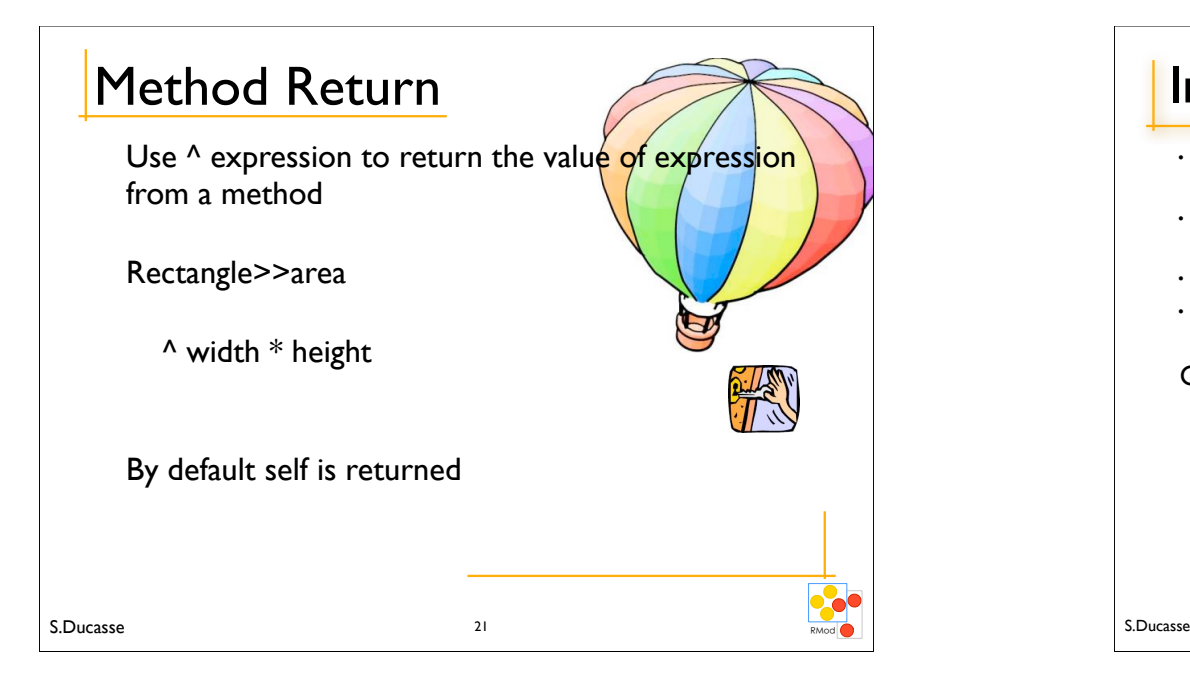

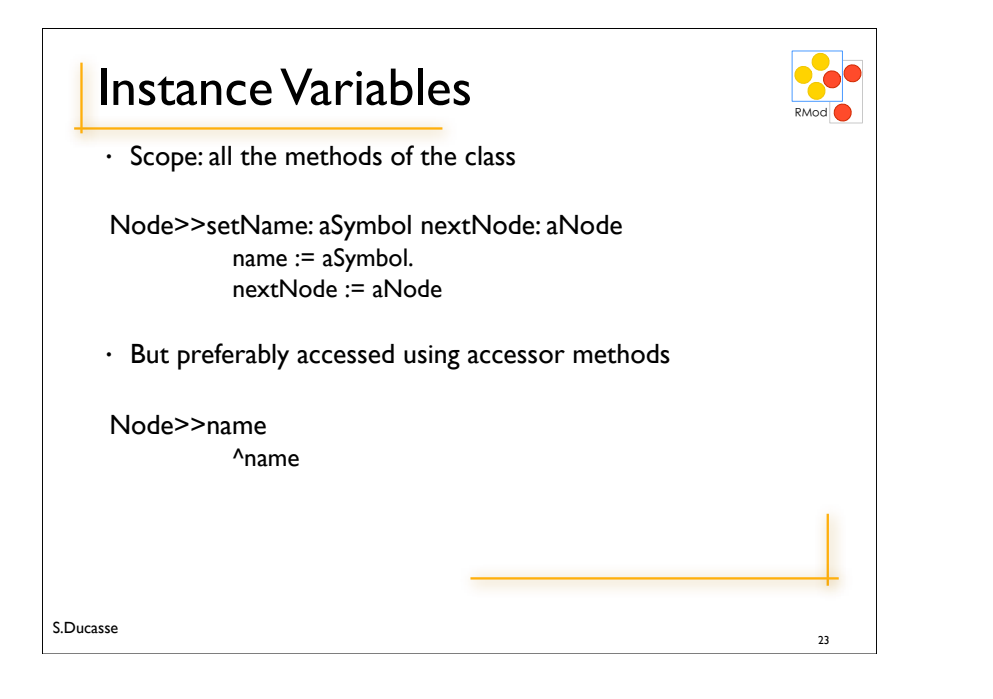

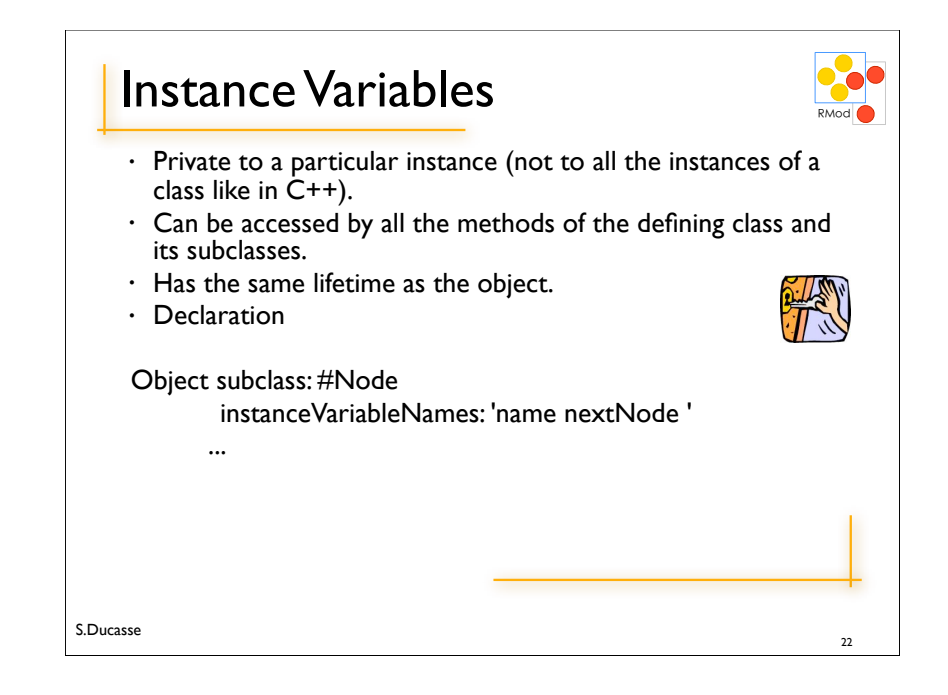

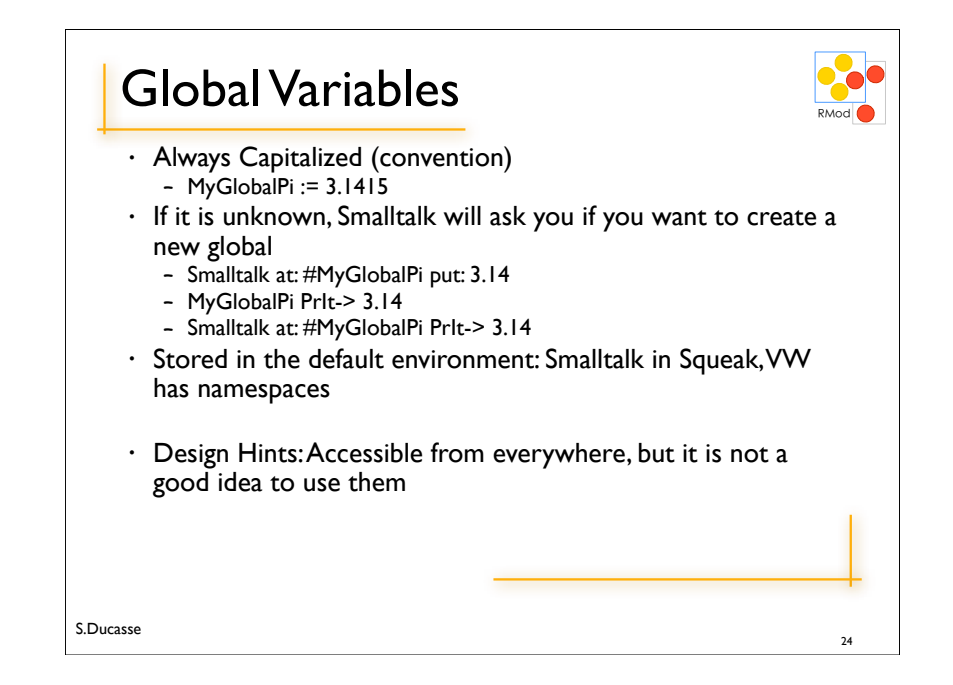

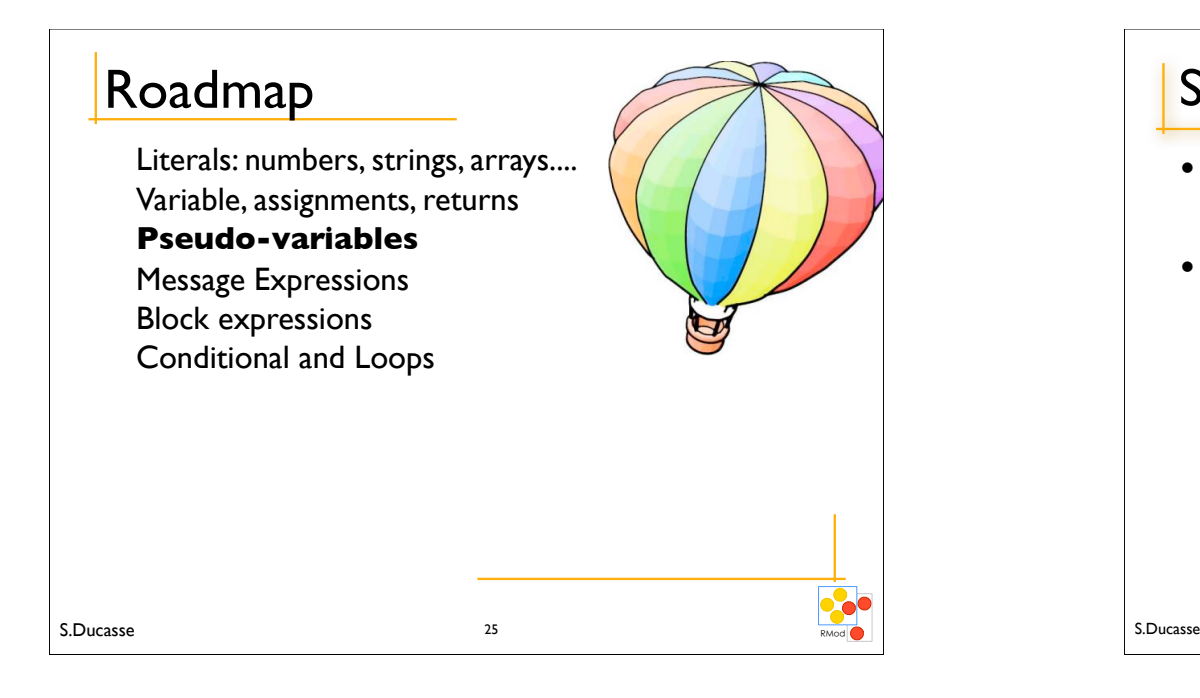

#### **Six Pseudo-Variables**

- **true**
	- unique instance of the class True
- **false**
	- unique instance of the class False
- Hint: Don't use False instead of false. false is the boolean value, False the class representing it. So, the first produces an error, the second not:
- False ifFalse: [Transcript show: 'False'] -> error
- false ifFalse: [Transcript show: 'False']

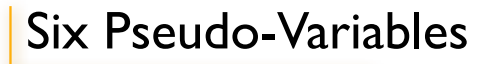

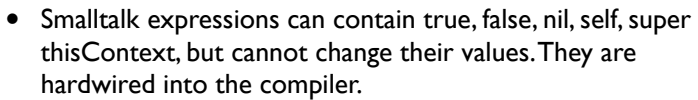

• nil nothing, the value for the uninitialized variables. Unique instance of the class UndefinedObject

### self, super, and thisContext

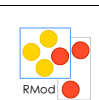

28

26

- Only make sense in a method body
- **• self** refers to the receiver of a message.
- **• super**

S.Ducasse

- refers also to the receiver of the message but its semantics affects the lookup of the method. It starts the lookup in the superclass of the class of the method containing the super.
- **• thisContext**
	- refers to the instance of MethodContext that represents the context of a method (receiver, sender, method, pc, stack). Specific to VisualWorks and to Squeak

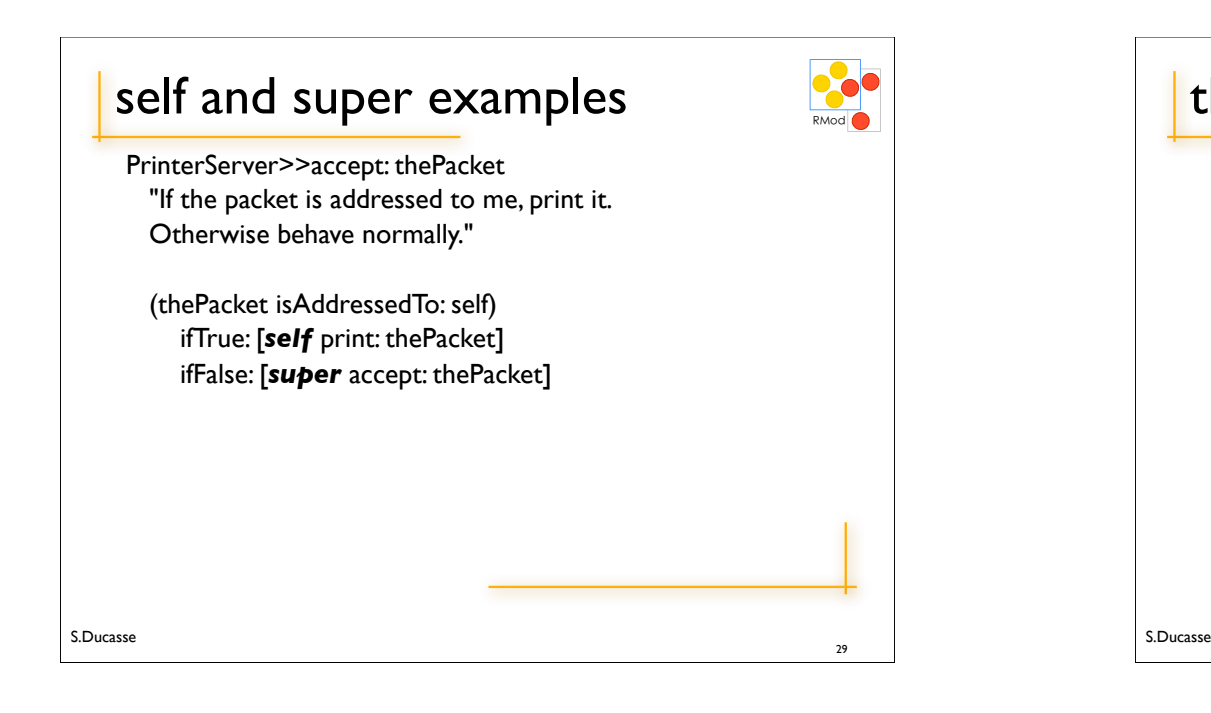

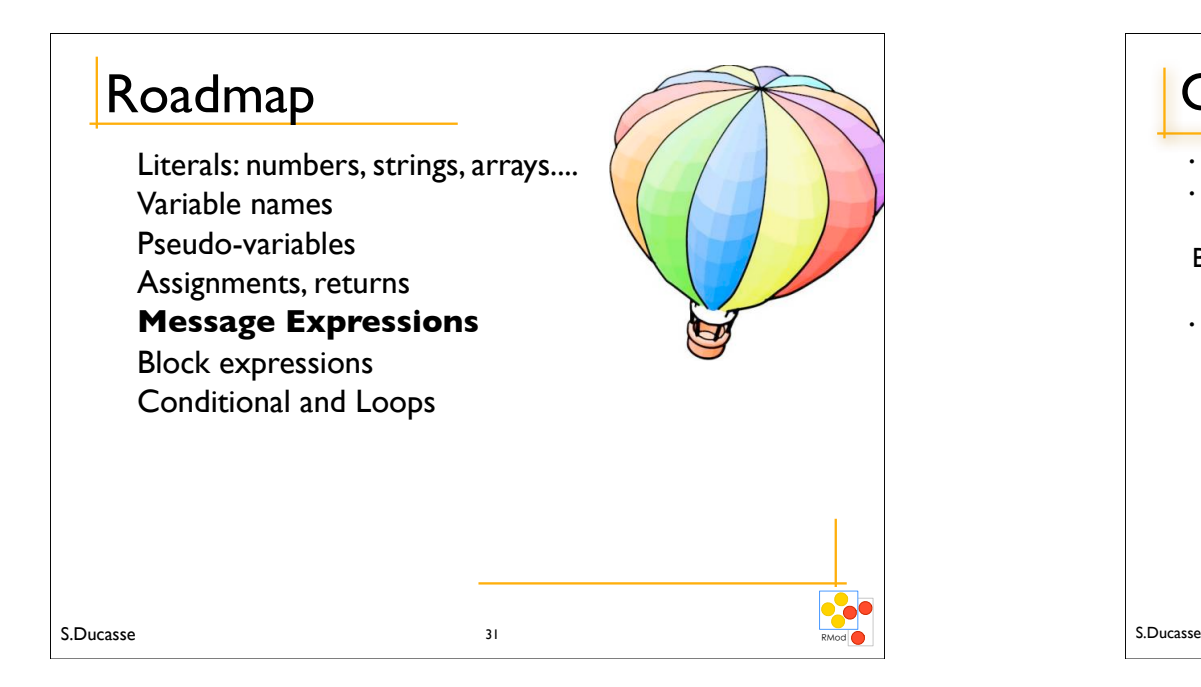

#### thisContext Example: #haltIf: • How supporting halt in methods that are called often (e.g., OrderedCollection>>add:) • Idea: only halt if called from a method with a certain name Object>>haltIf: aSelector !! | cntxt |  $\text{cntxt} := \text{thisContext}.$ [cntxt sender isNil] whileFalse: [  $cnt := \text{cntxt} \text{ sender}.$  $($  cntxt selector = aSelector) if True:  $[$ **Halt signal** . The state  $\sim$  1. !! ].

30

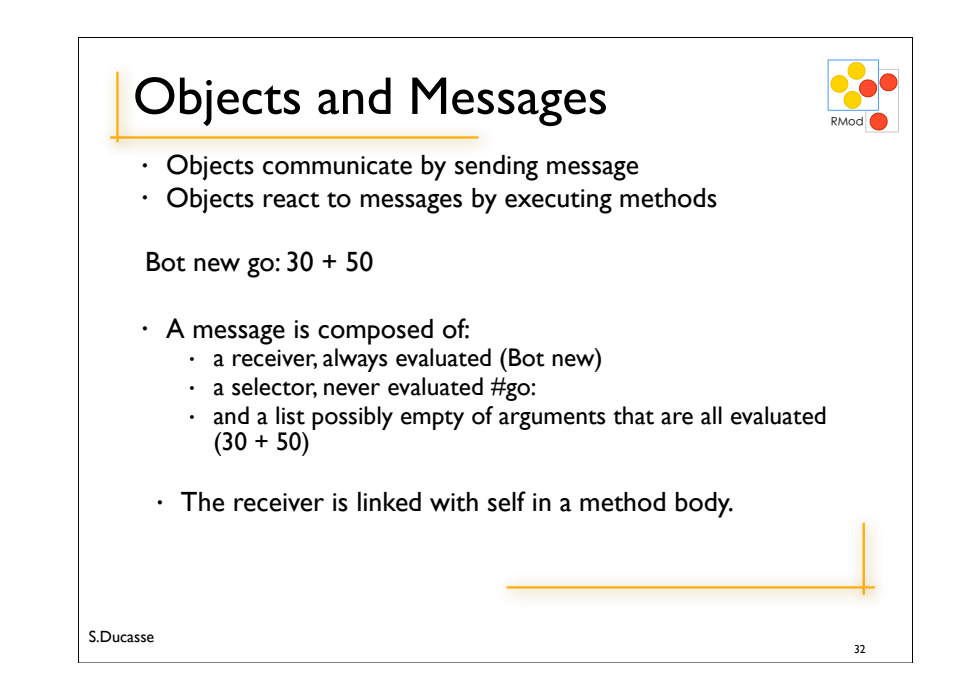

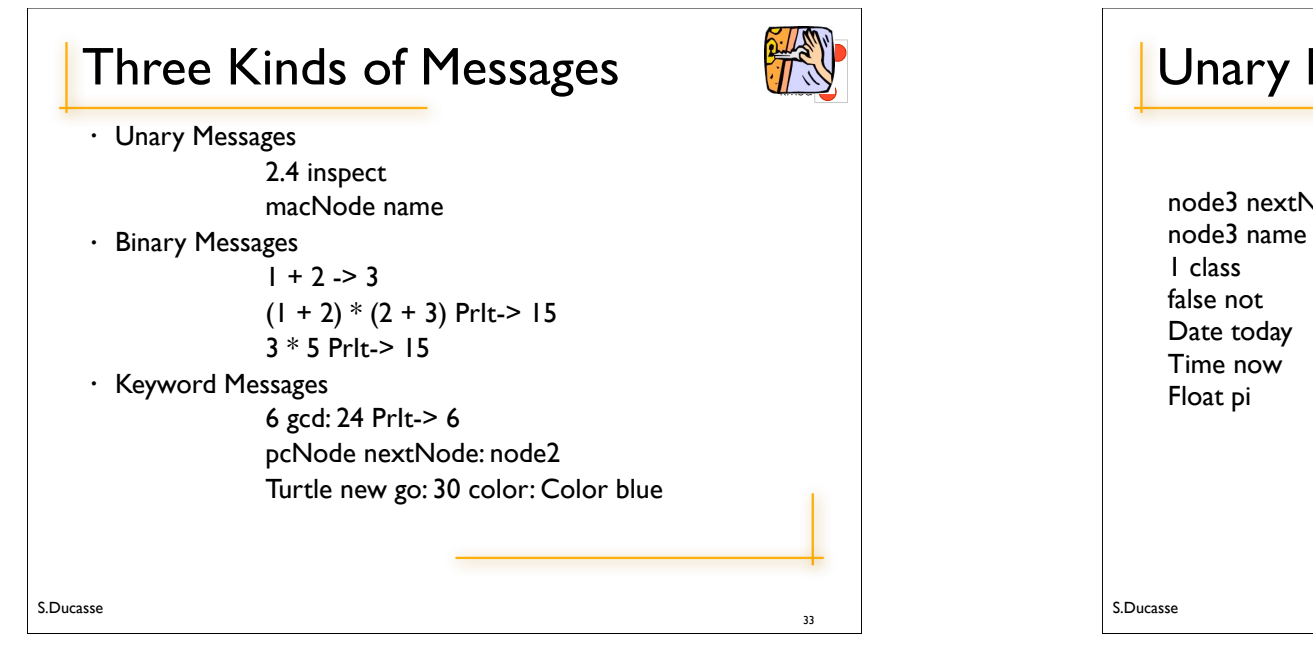

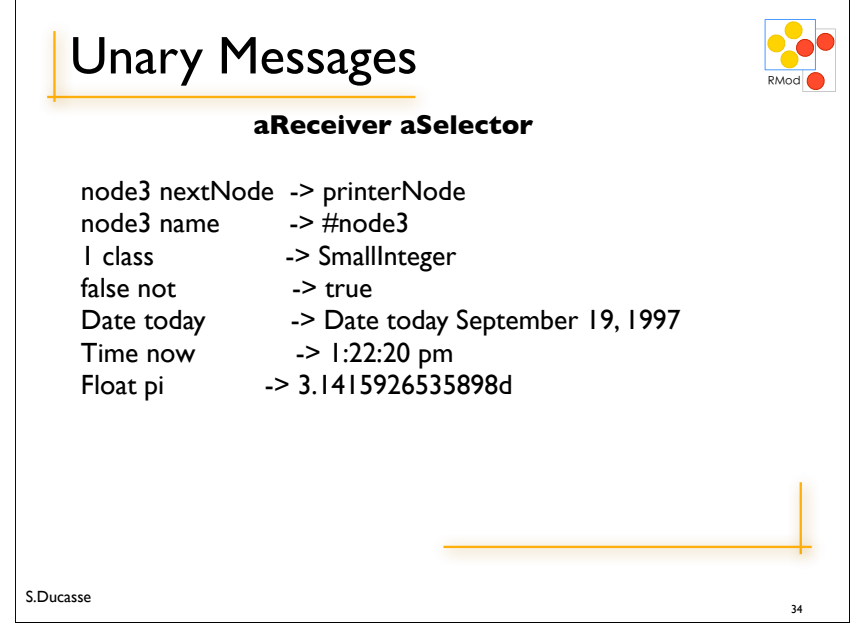

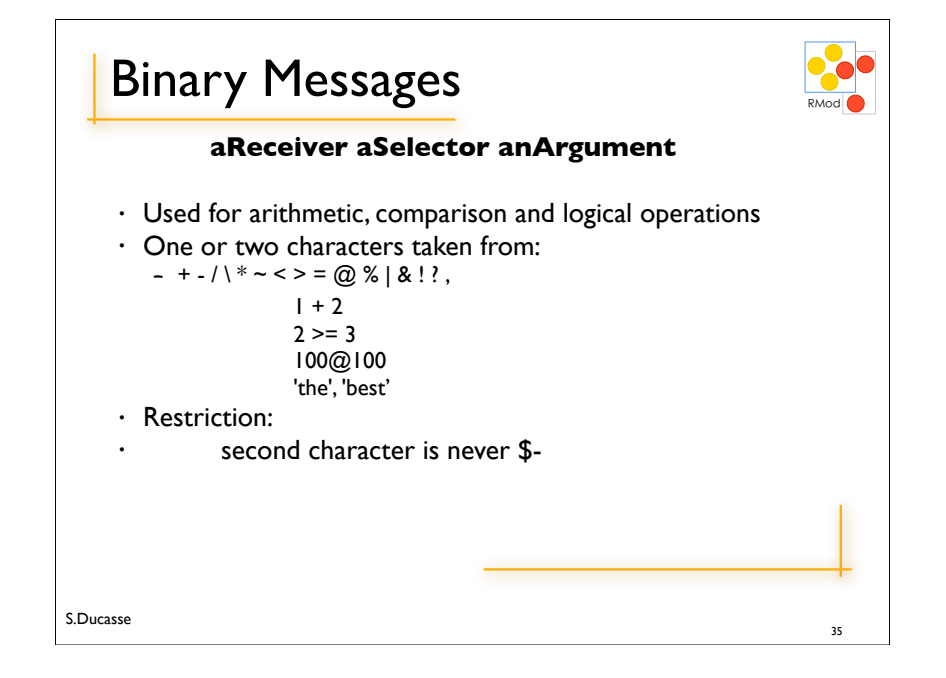

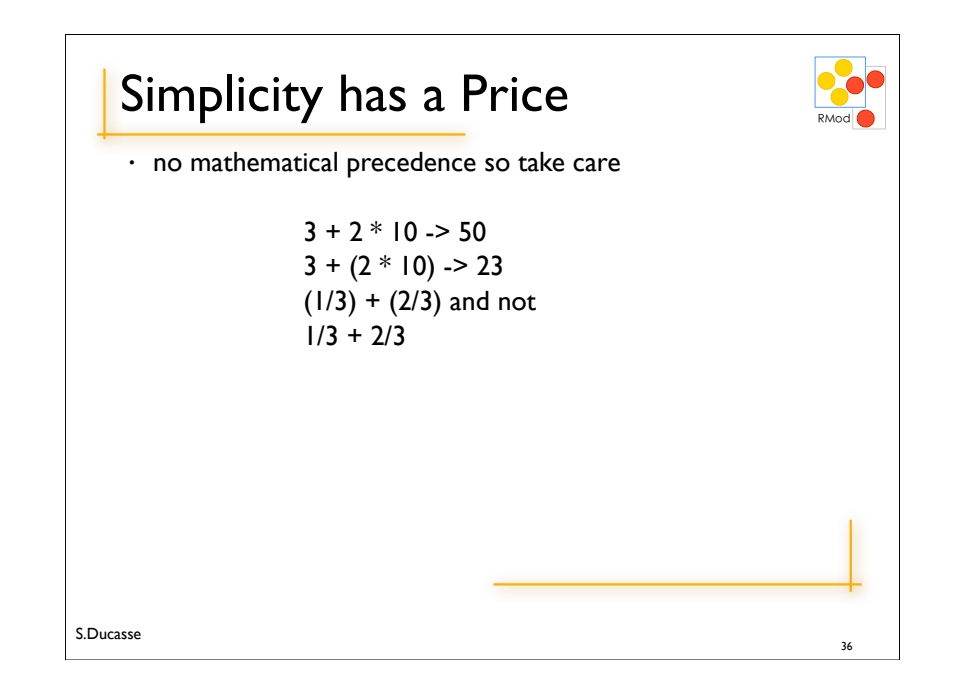

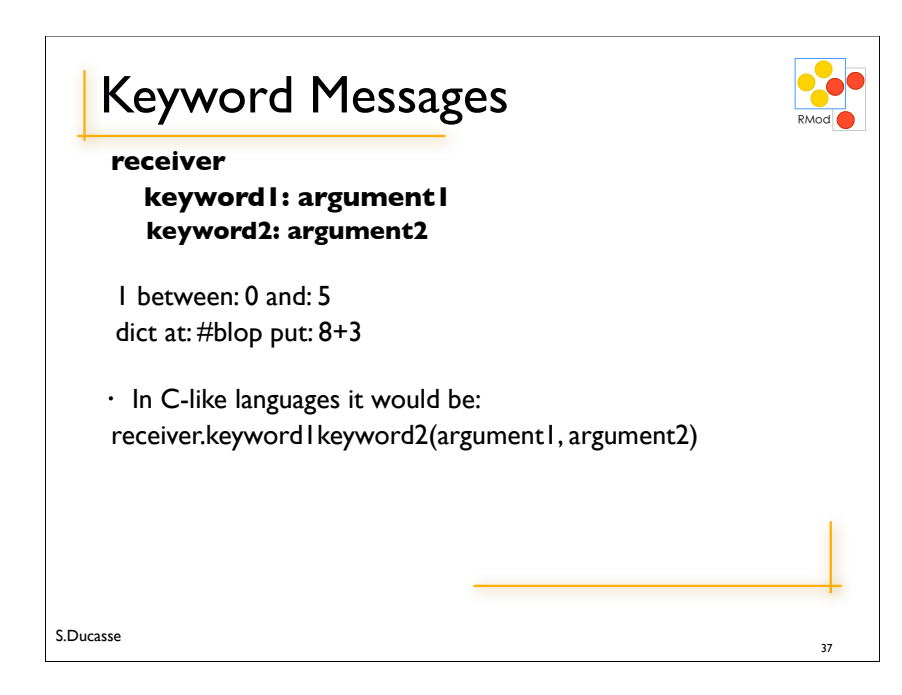

# **Composition Rules** • *Unary-Msg > Binary-Msg > Keywords-Msg* • at same level, from the left to the right  $2 + 3$  squared -> 11 2 raisedTo: 3 + 2 -> 32 #(1 2 3) at:  $1+1$  put:  $10 + 2 * 3$  -> #(1 36 3) 2 raisedTo:  $3 + 2 \le 2$  raisedTo:  $(3+2)$ ) -> 32

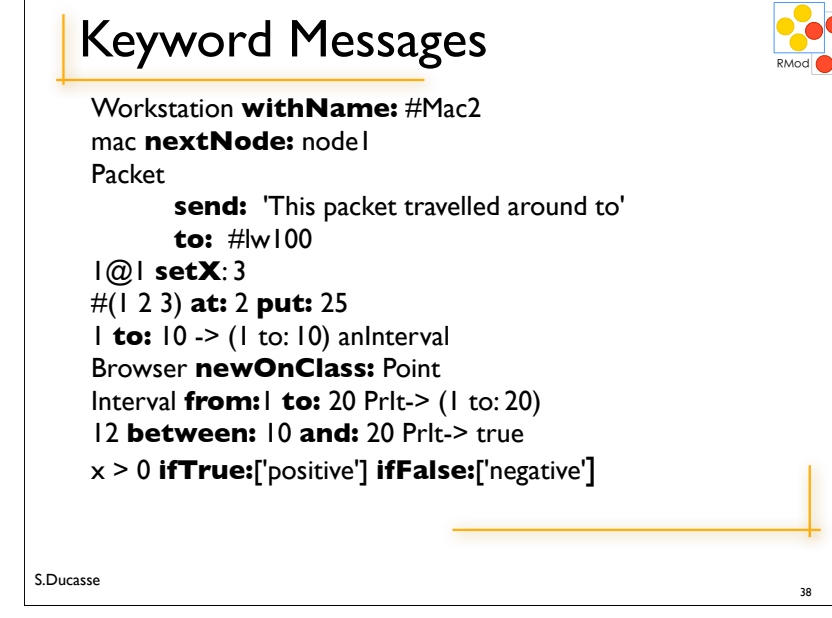

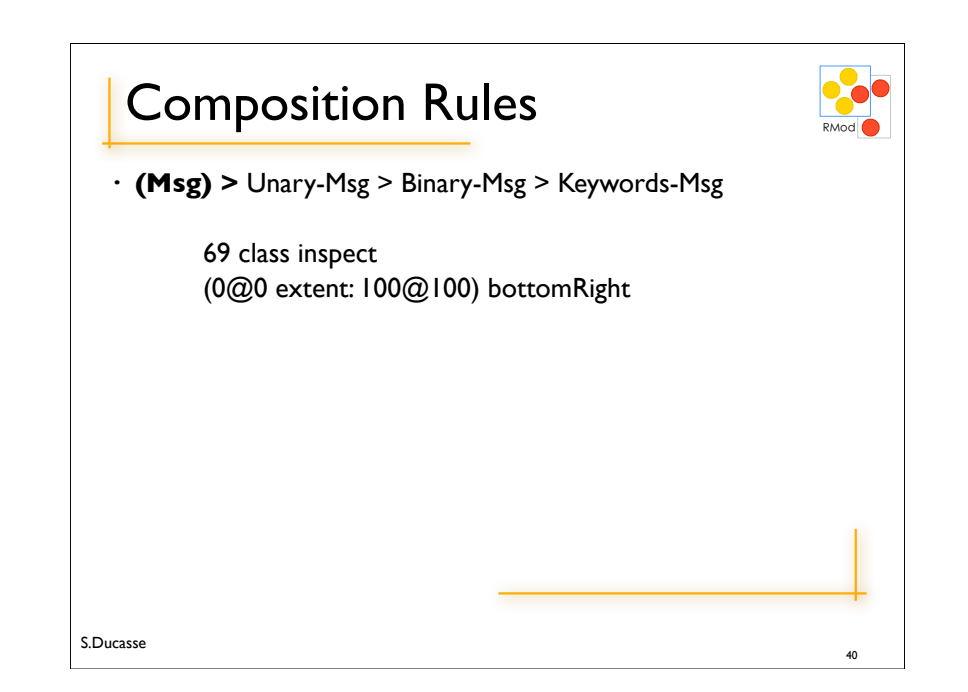

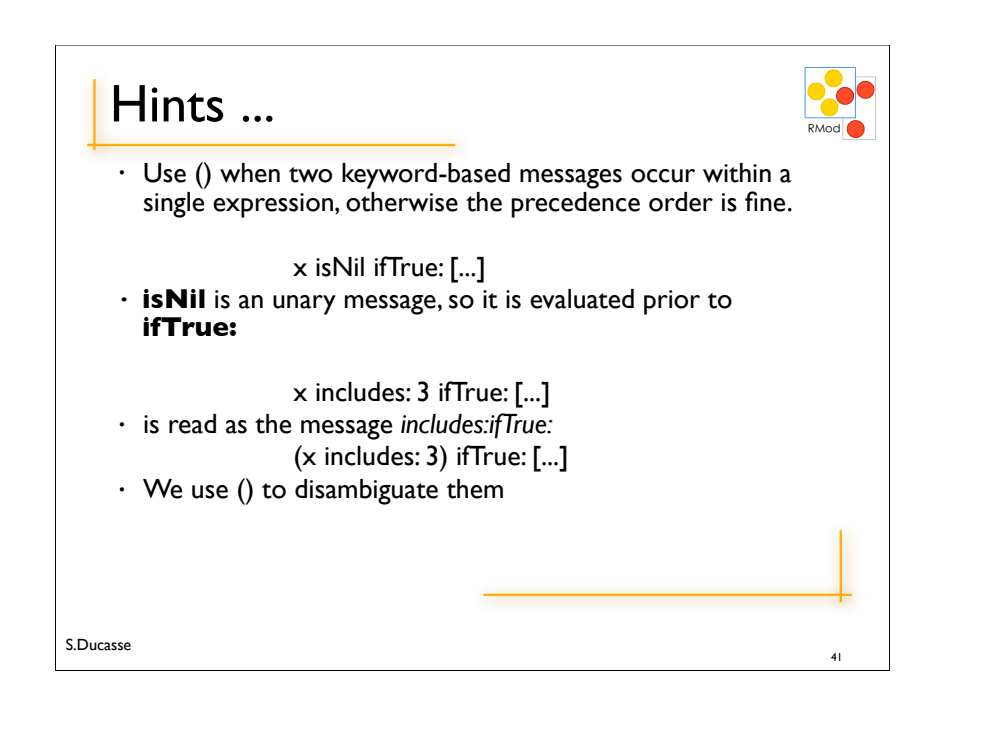

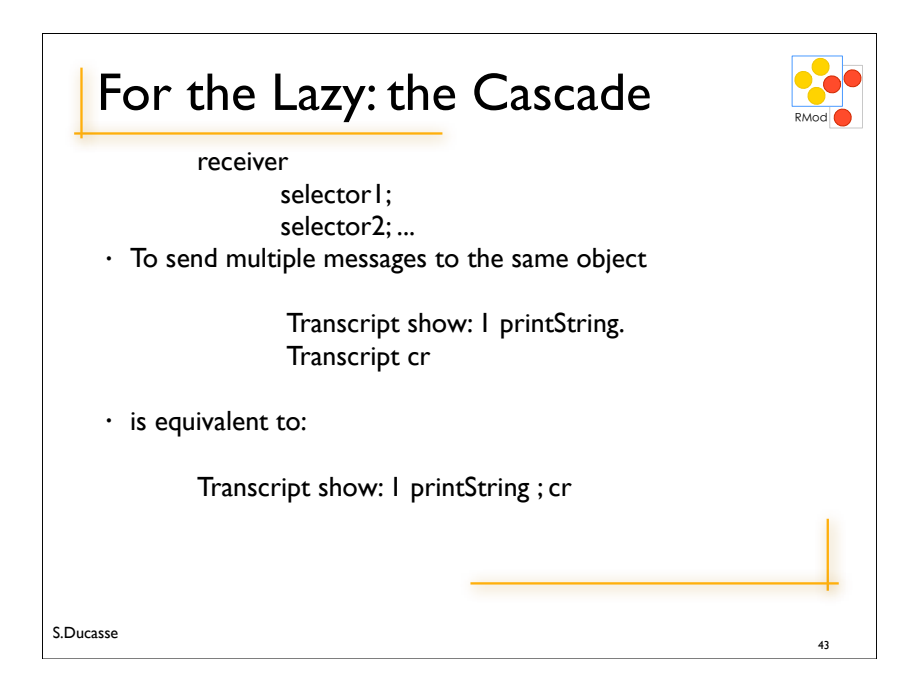

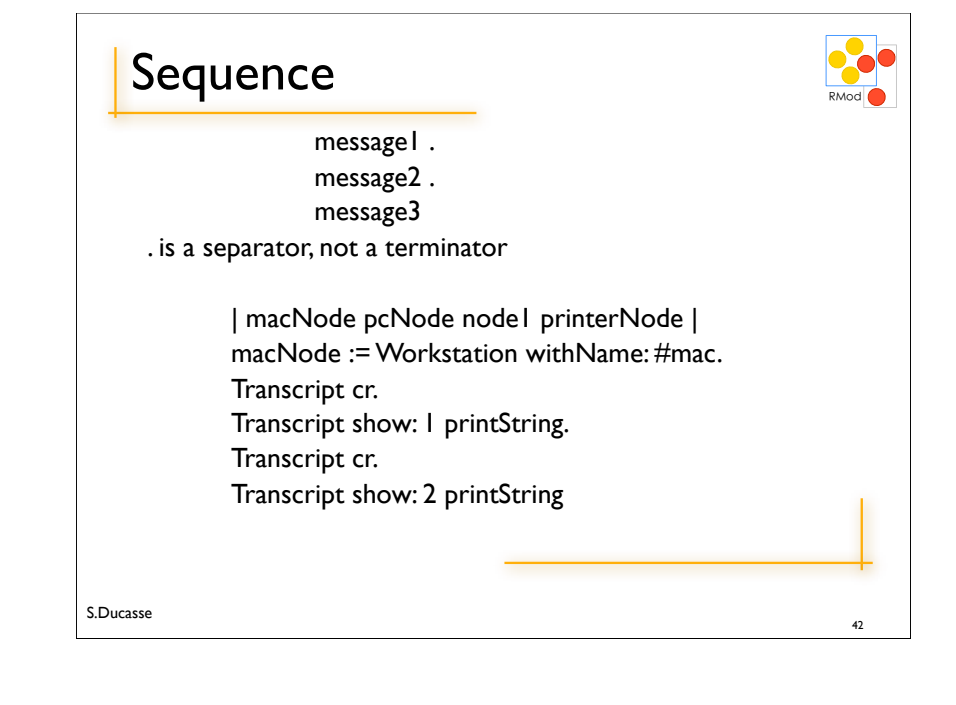

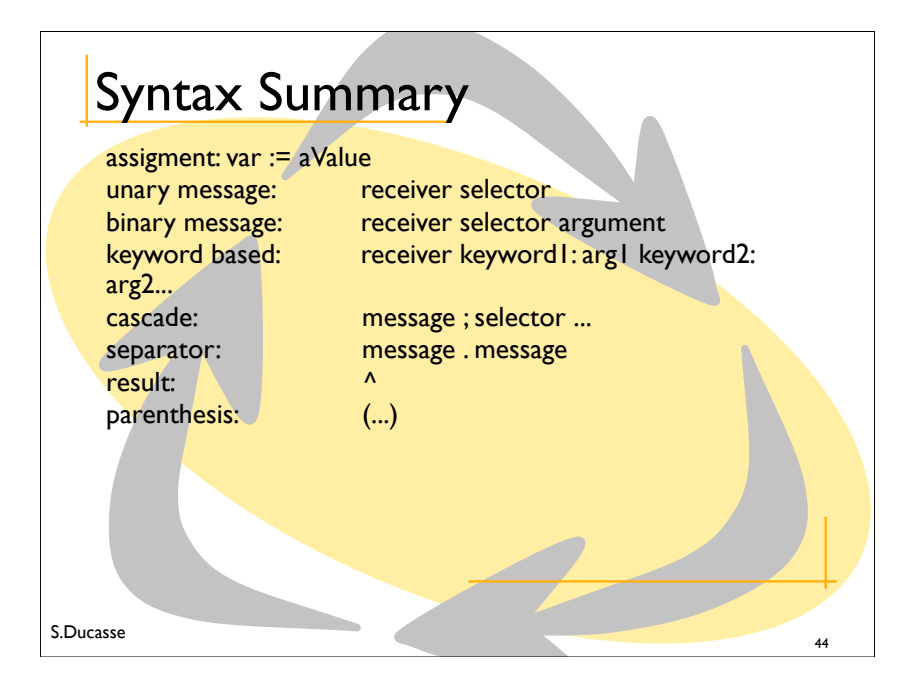

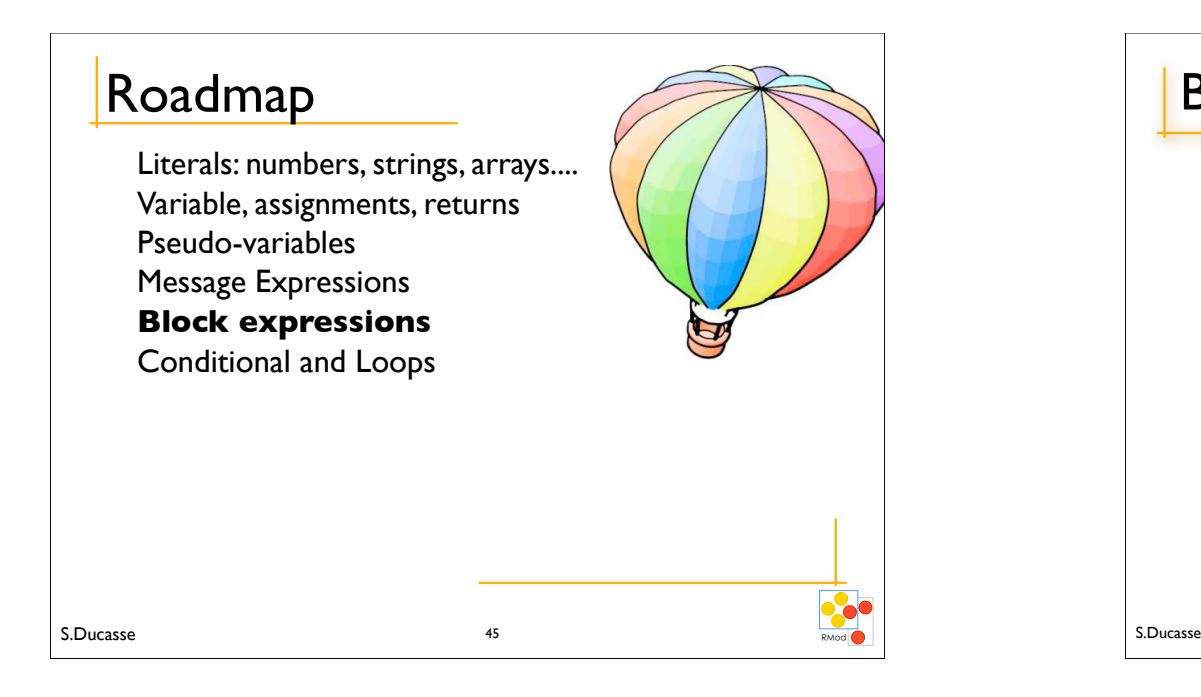

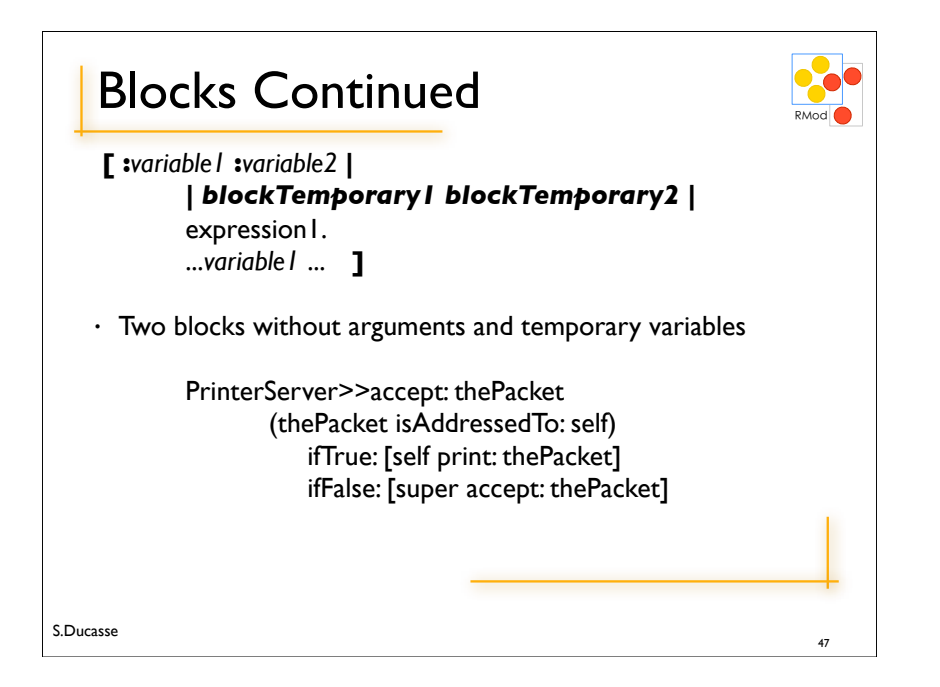

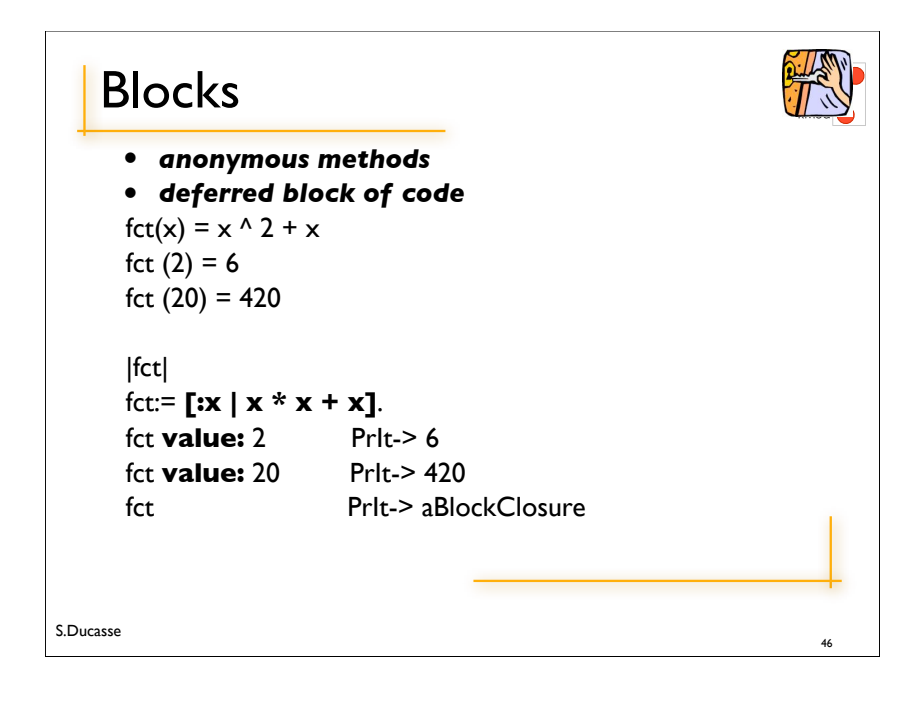

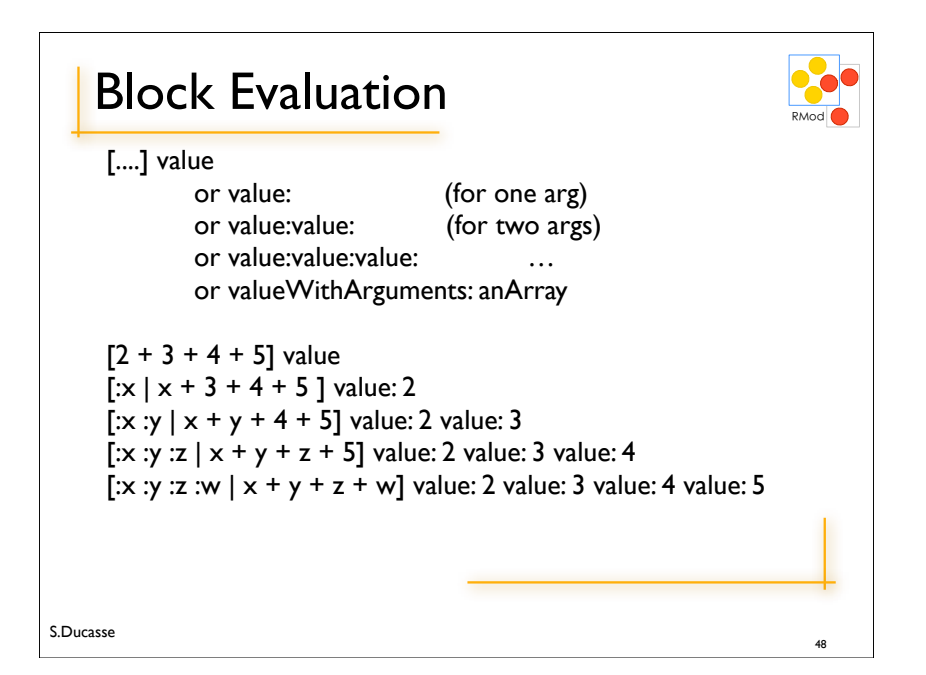

### $Block$

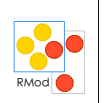

- $\cdot$  The value of a block is the value of its last statement, except if there is an explicit return ^
- Blocks are first class objects.
- They are created, passed as argument, stored into variables...

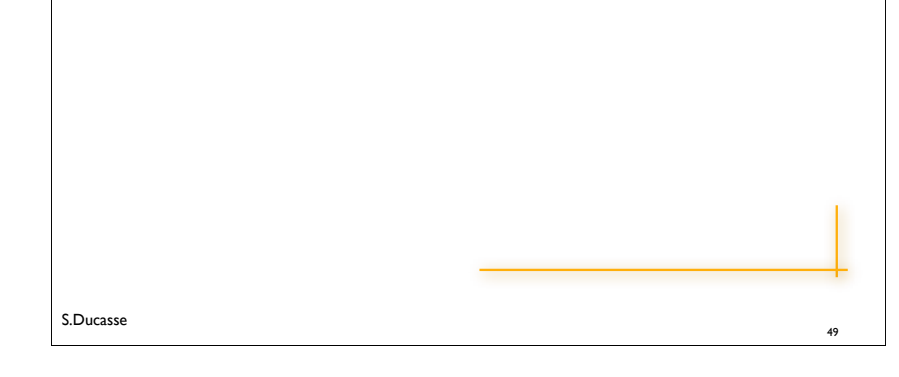

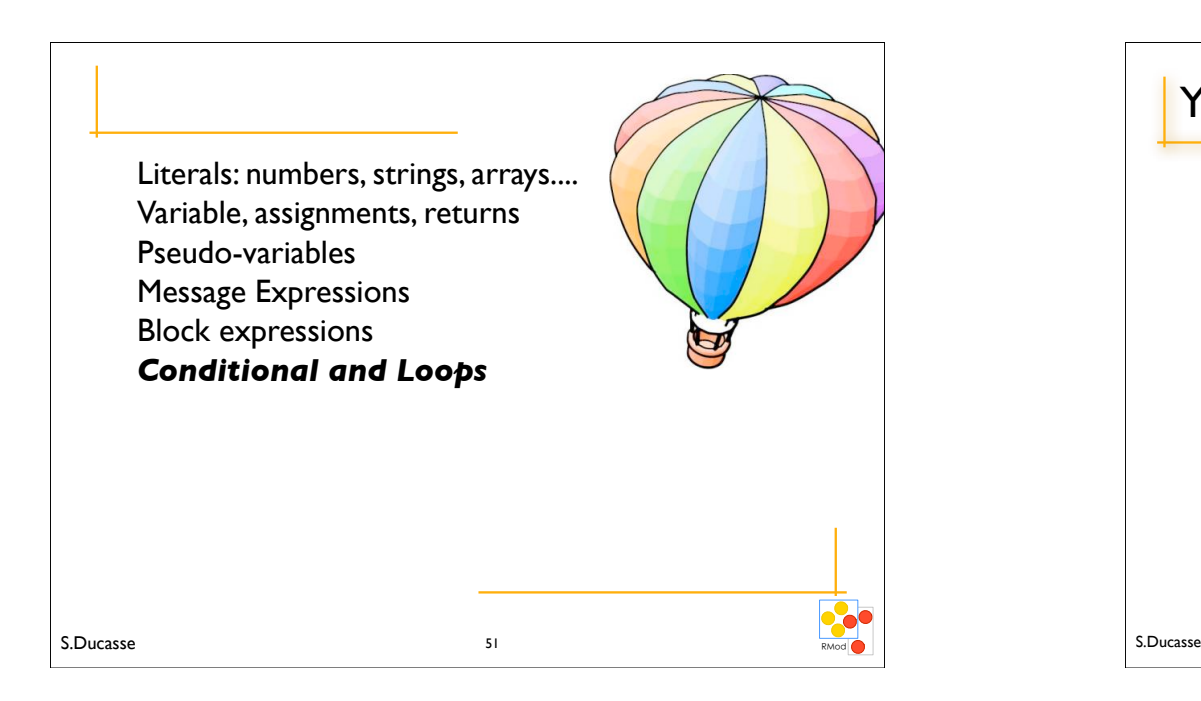

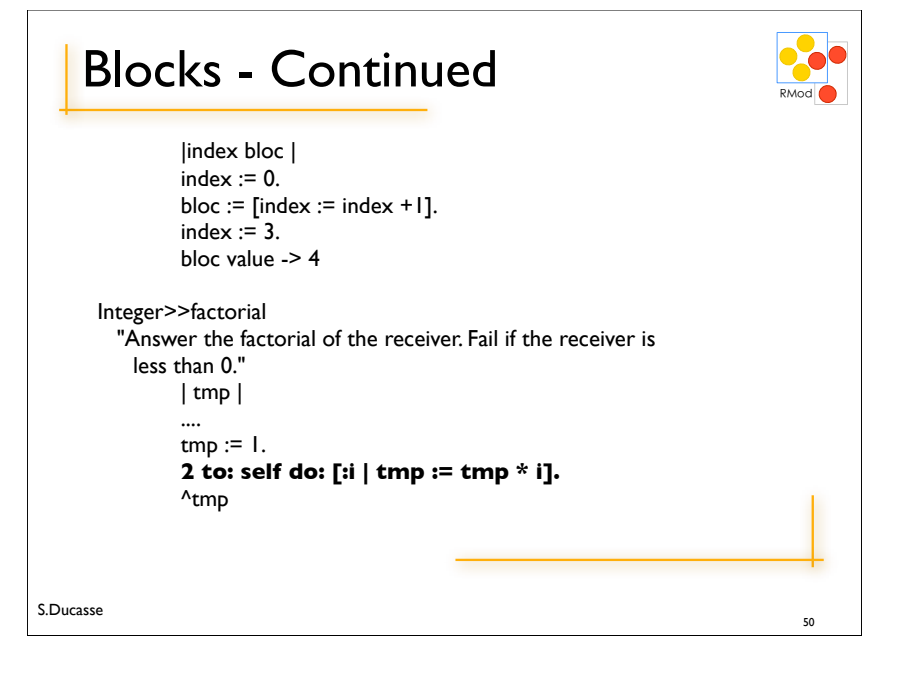

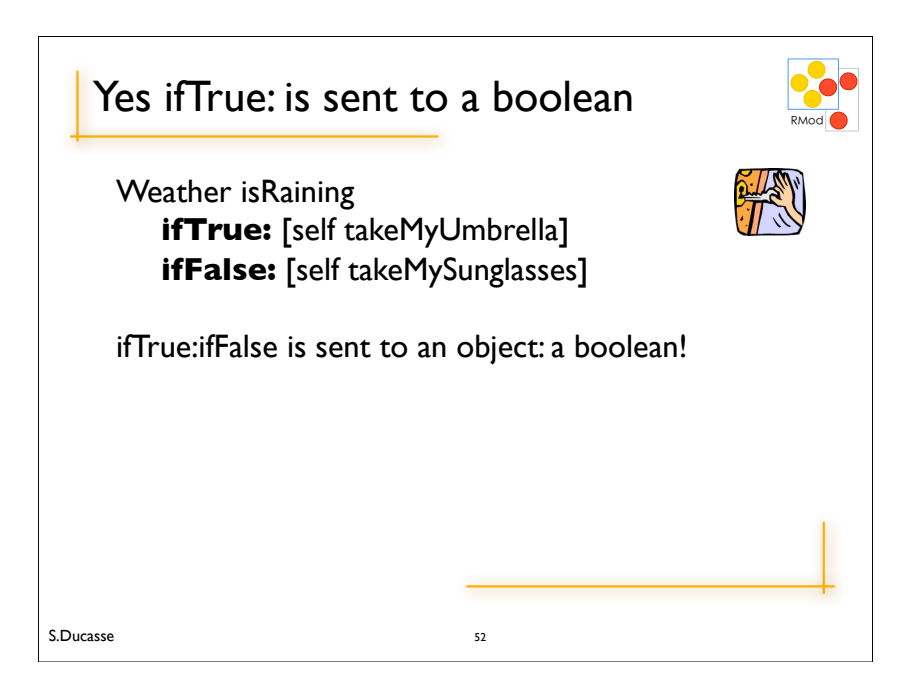

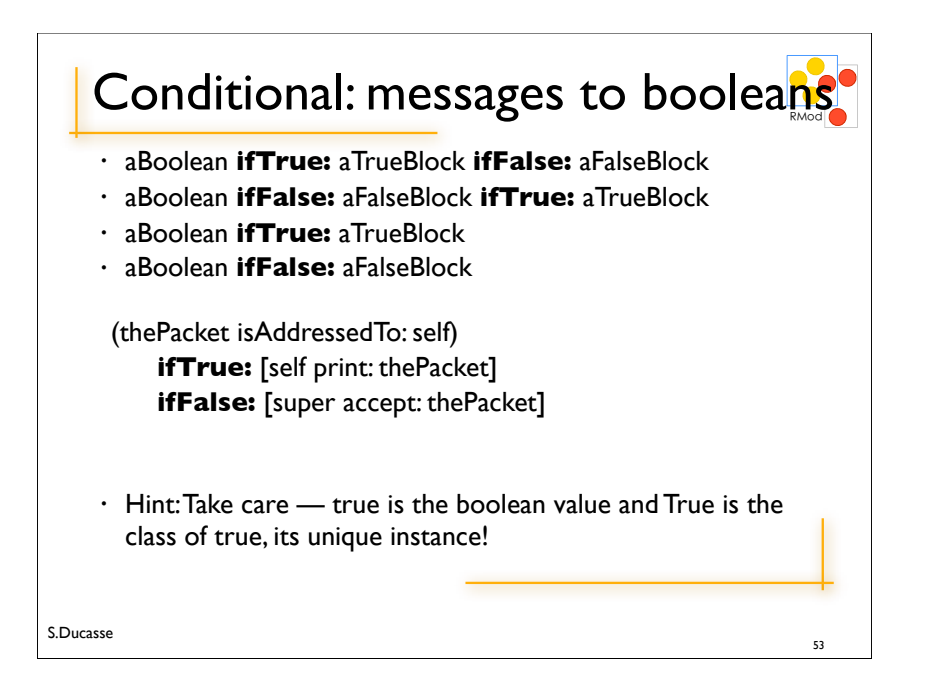

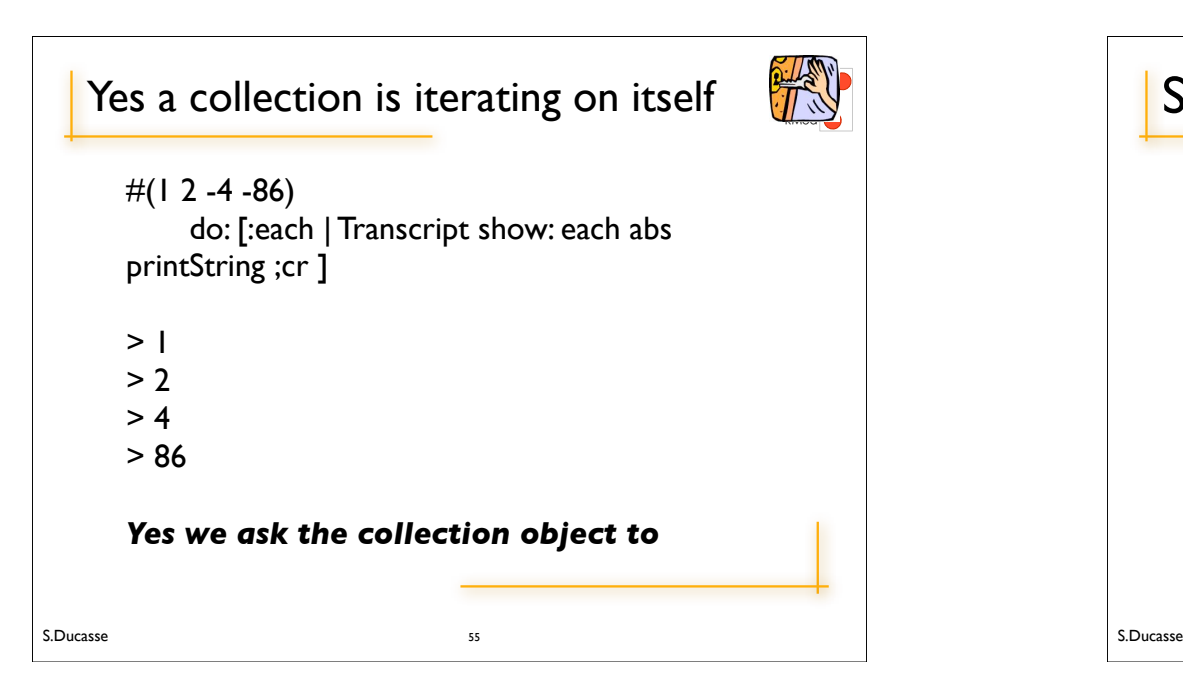

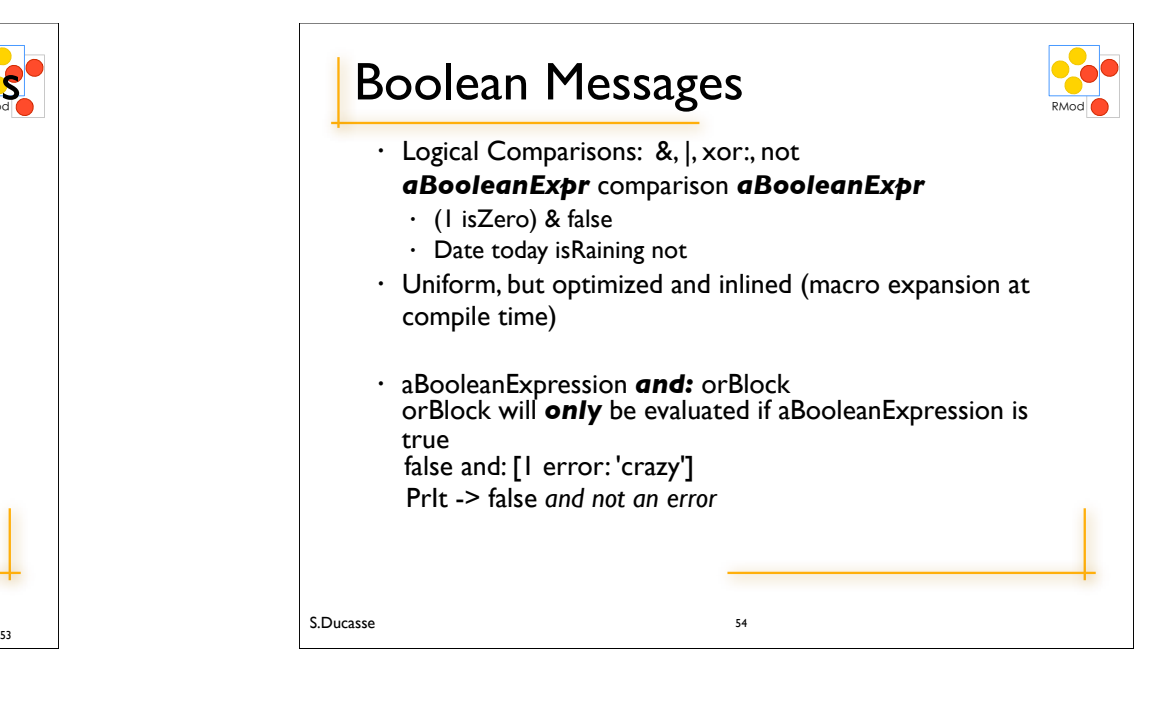

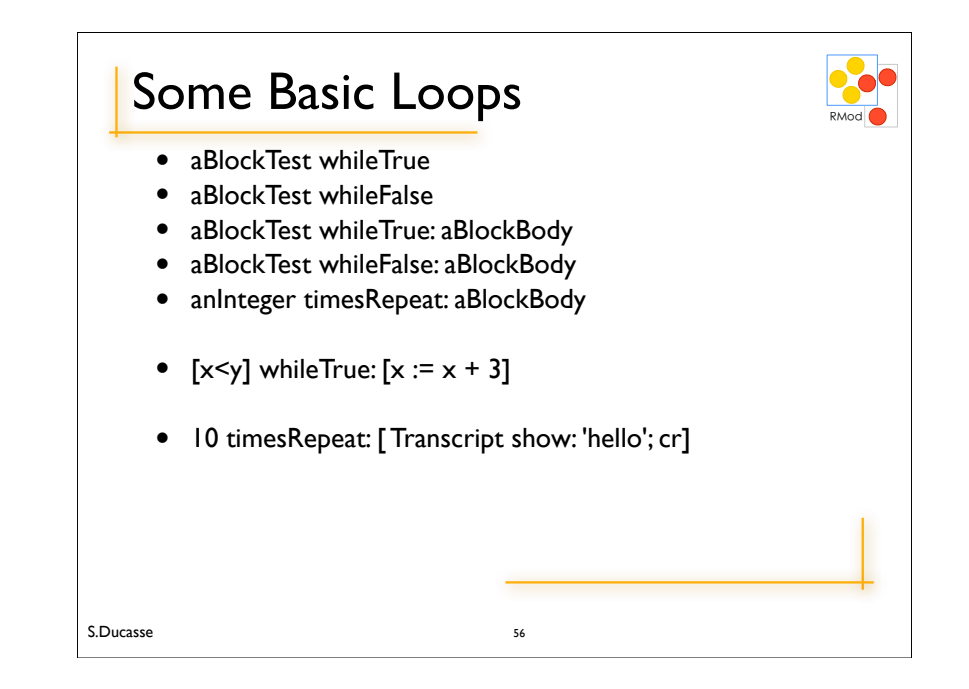

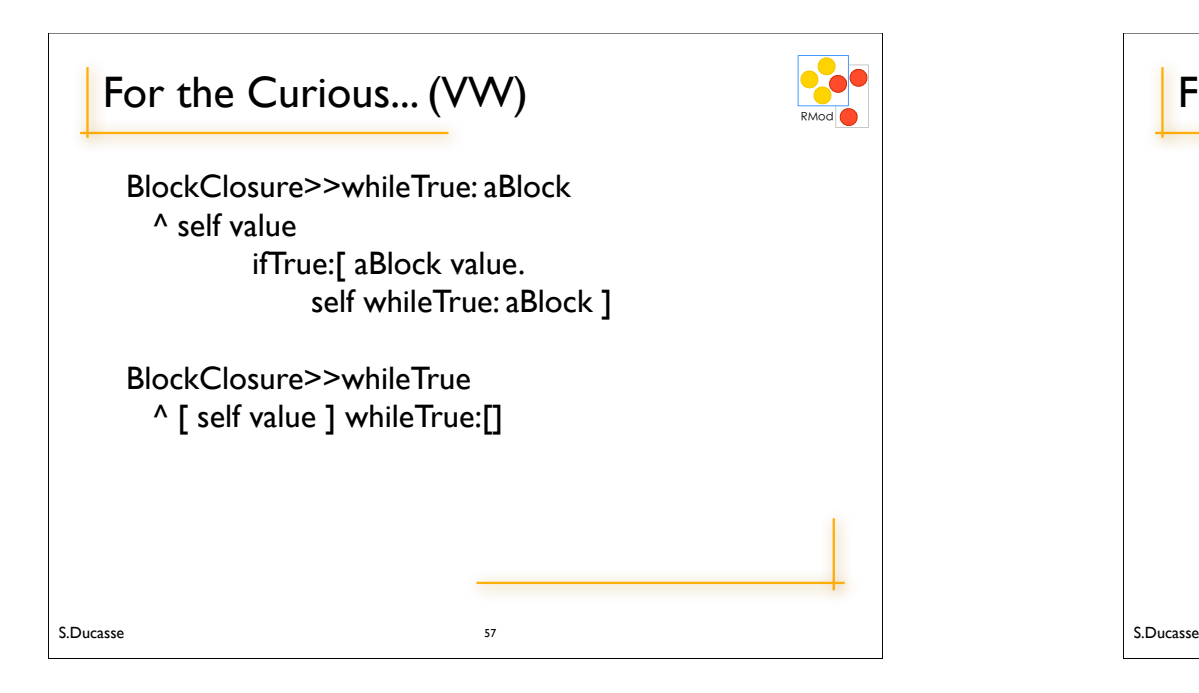

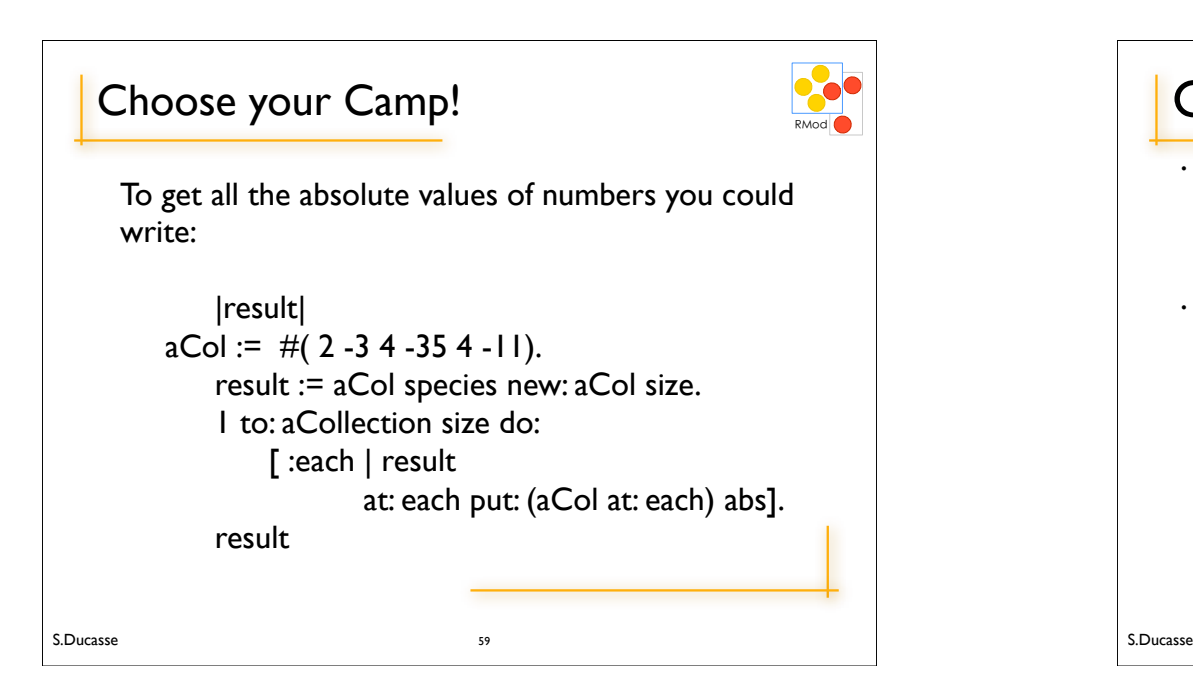

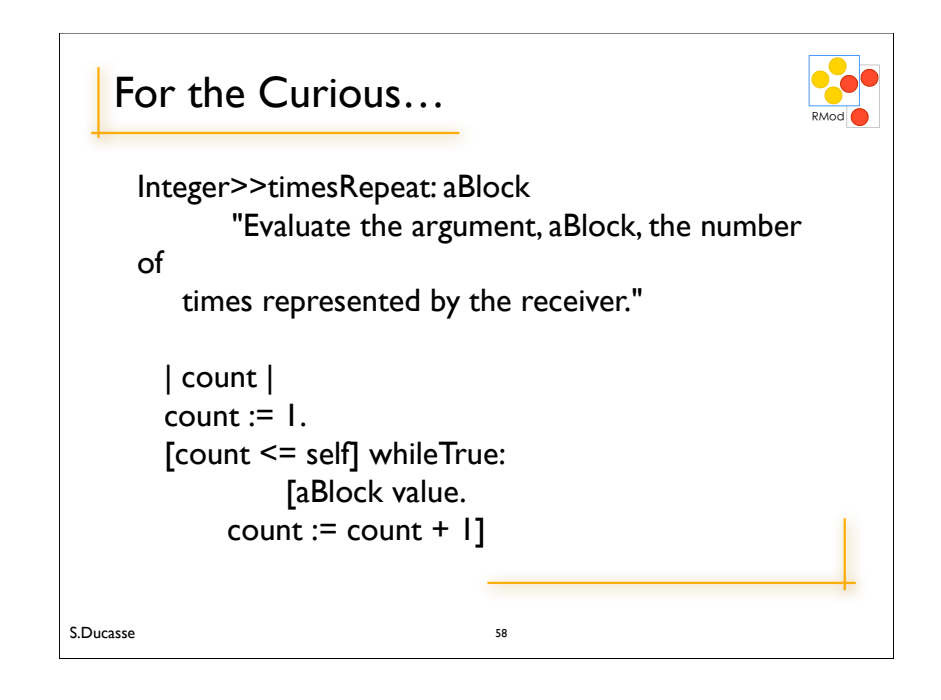

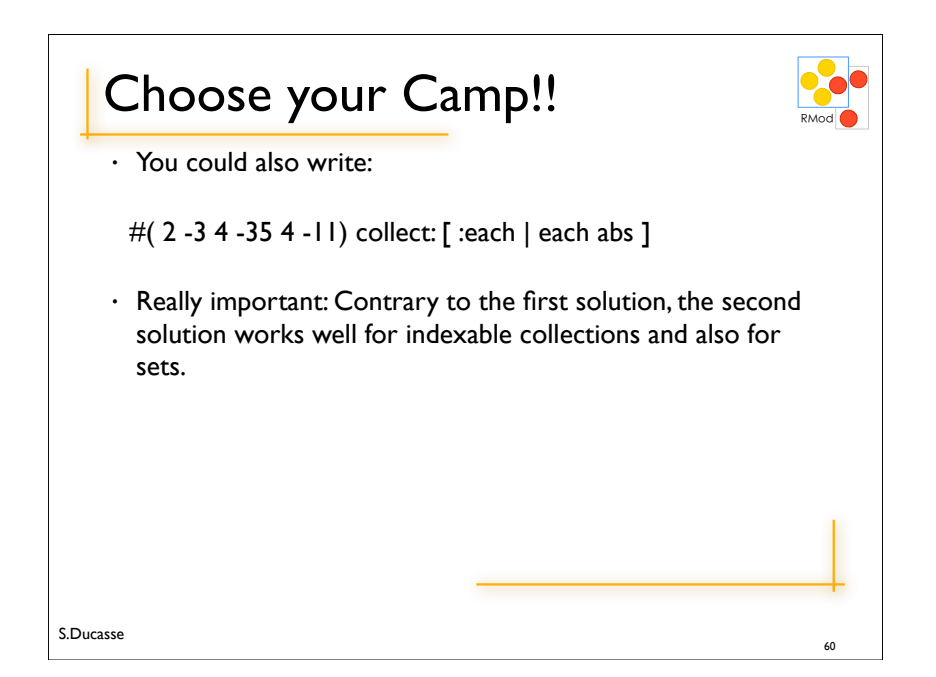

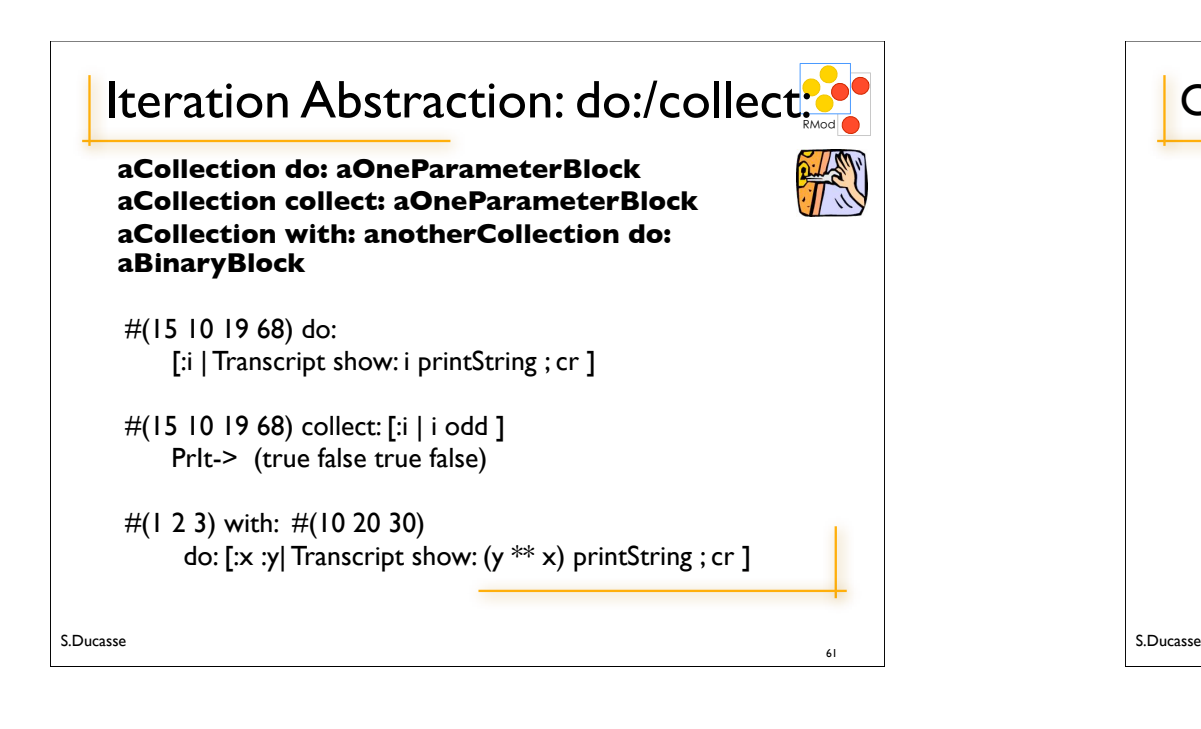

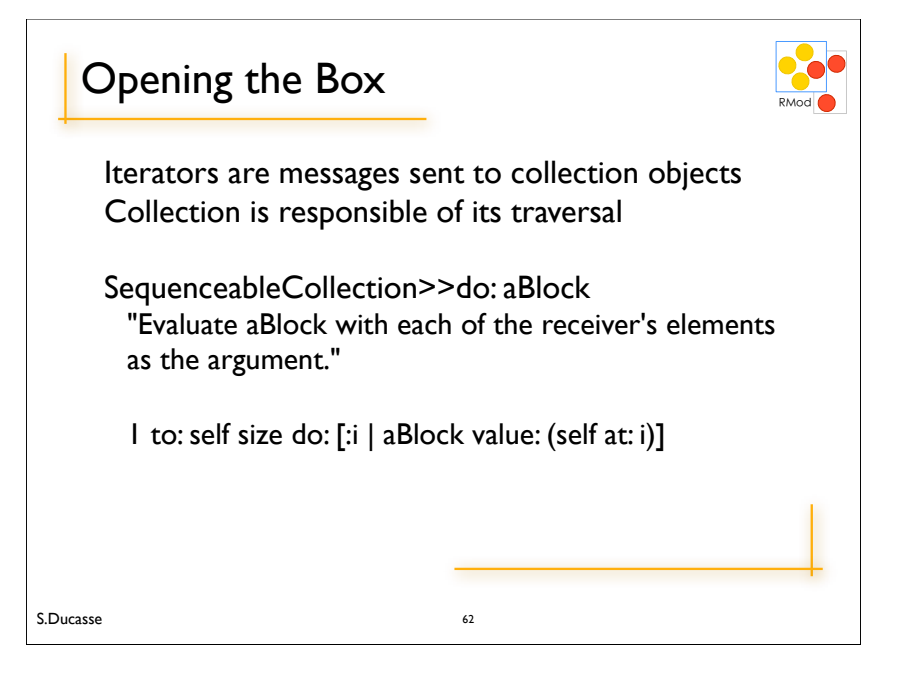

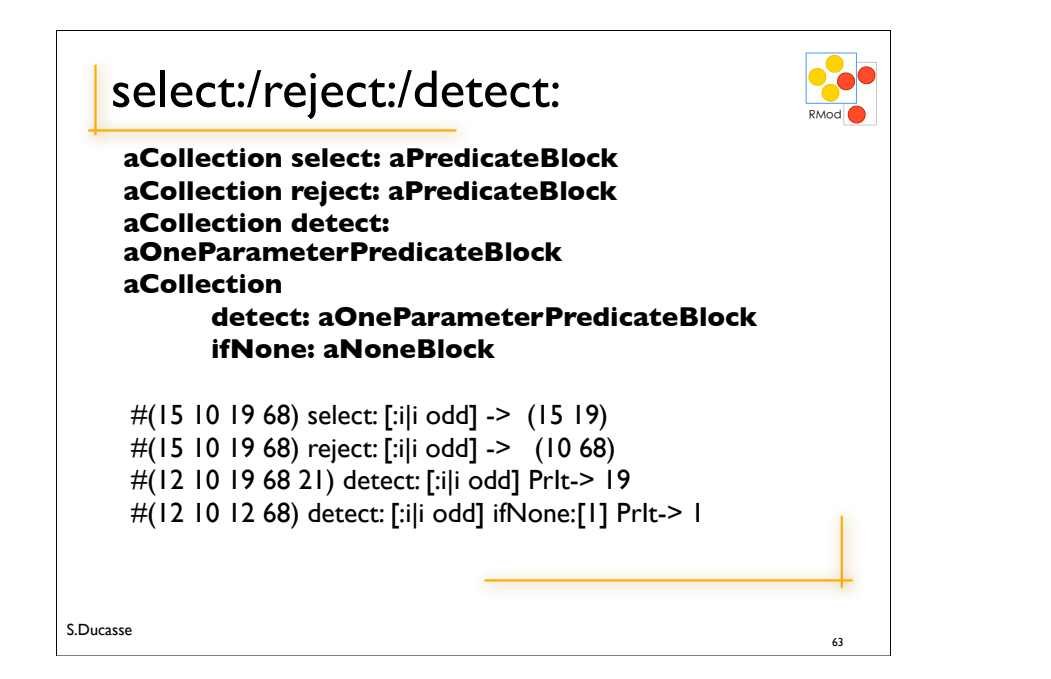

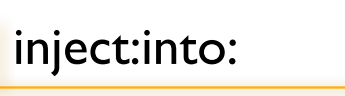

#### **aCollection inject: aStartValue into: aBinaryBlock**

S.Ducasse | acc |  $acc := 0$ . #(1 2 3 4 5) do: [:element | acc := acc + element]. acc  $-215$ Is equivalent to #(1 2 3 4 5) inject: 0 into: [:acc :element| acc + element]  $>$  15 Do not use it if the resulting code is not crystal clear!

64

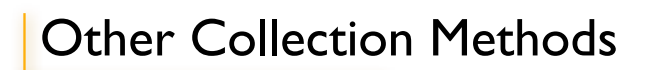

**aCollection includes: anElement aCollection size aCollection isEmpty aCollection contains: aBooleanBlock**

 #(1 2 3 4 5) includes: 4 -> true #(1 2 3 4 5) size -> 5 #(1 2 3 4 5) isEmpty -> false #(1 2 3 4 5) contains: [:each | each isOdd] -> true

# **What we saw**

- Numbers (integer, real, float...), Character \$a, String 'abc', Symbols (unique Strings) #jkk, • Arrays (potentially not homogenous)  $\#(a \#(1 2 3)),$
- Array with: 2+3
- Variables:
	- Lowercase => private
- Instance variables (visible in by all methods), method arguments (read-only), local variable |a|
- Uppercase => global
- Pseudo Var: true, false, nil, self, super
- self  $=$  \*\*always\*\* represents the msg receiver
- $-$  nil  $=$  undefined value

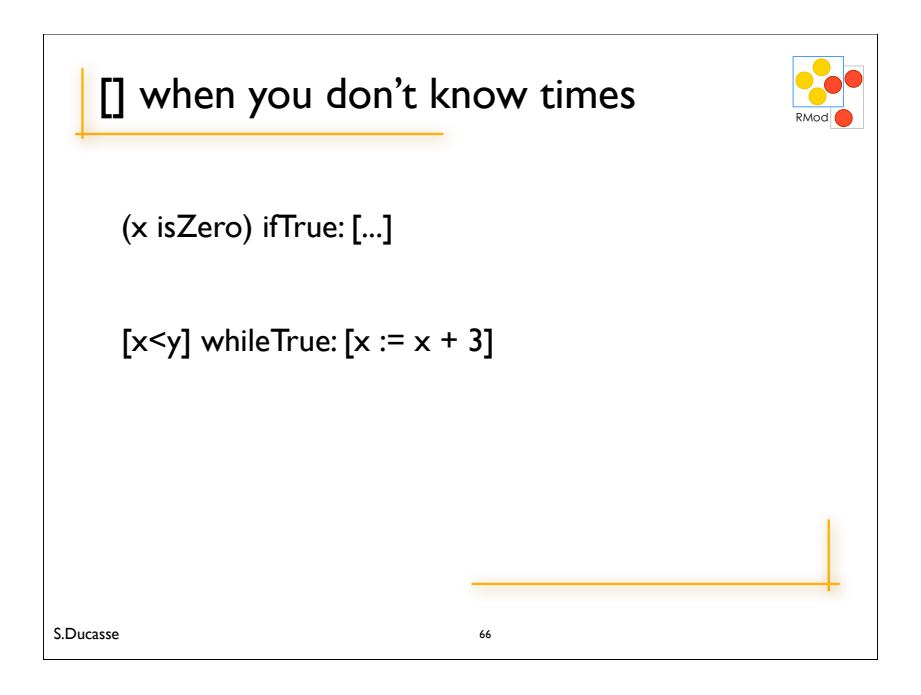

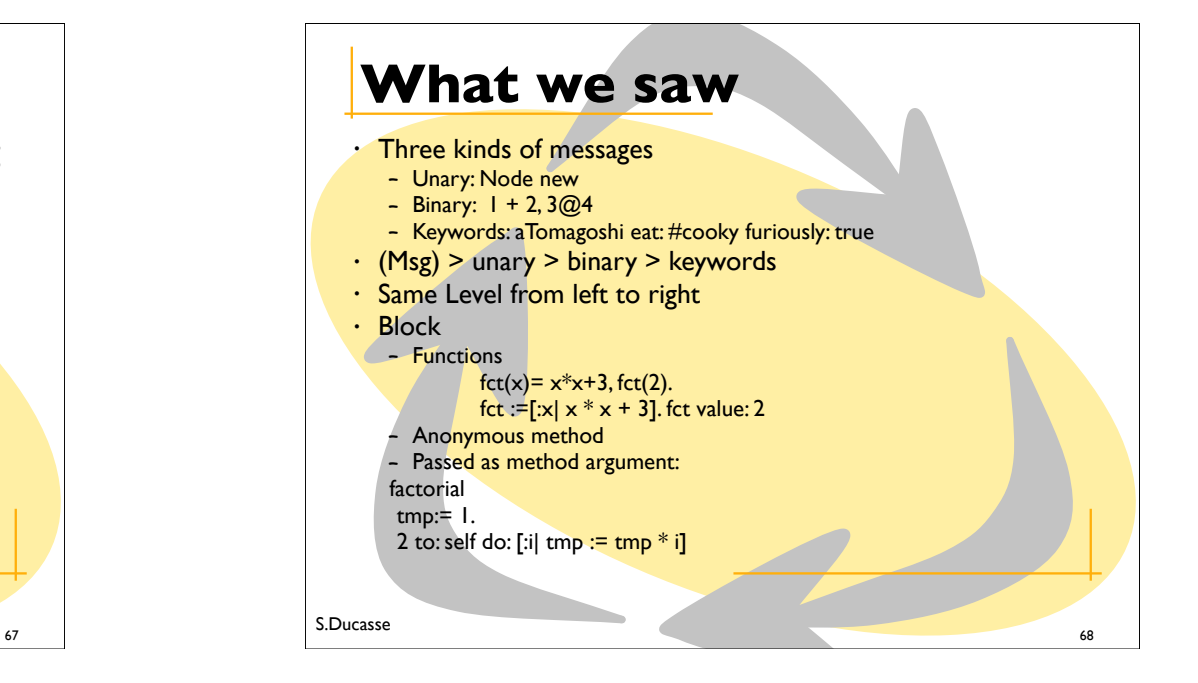

S.Ducasse

S.Ducasse